#### Processes and Threads

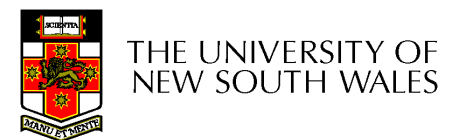

## Learning Outcomes

- An understanding of fundamental concepts of processes and threads
- An understanding of the typical implementation strategies of processes and threads
	- **Links of the Common** Including an appreciation of the trade-offs between the implementation approaches
		- Kernel-threads versus user-level threads
- A detailed understanding of "context switching"

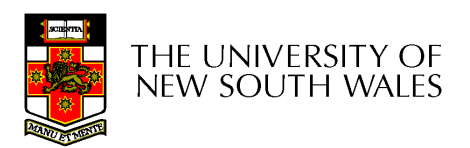

# Major Requirements of anOperating System

- $\bullet$  intariagva tha ayaclifinn of Sav Interleave the execution of several processes to maximize processor utilization while providing reasonable response time
- Allocate resources to processes
- •Support interprocess communication and user creation of processes

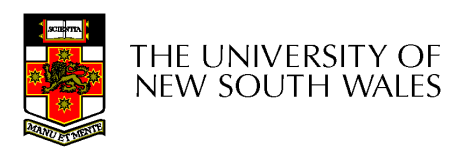

#### Processes and Threads

- Processes:
	- and the state of the Also called a task or job
	- and the state of the Execution of an individual program
	- "( )wner" ot resources allocated to "Owner" of resources allocated for program execution
	- **Links of the Common** Encompasses one or more threads
- Threads:
	- –Unit of execution
	- –Can be traced
		- list the sequence of instructions that execute
	- –Belongs to a process

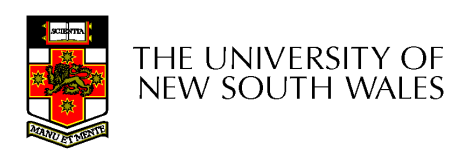

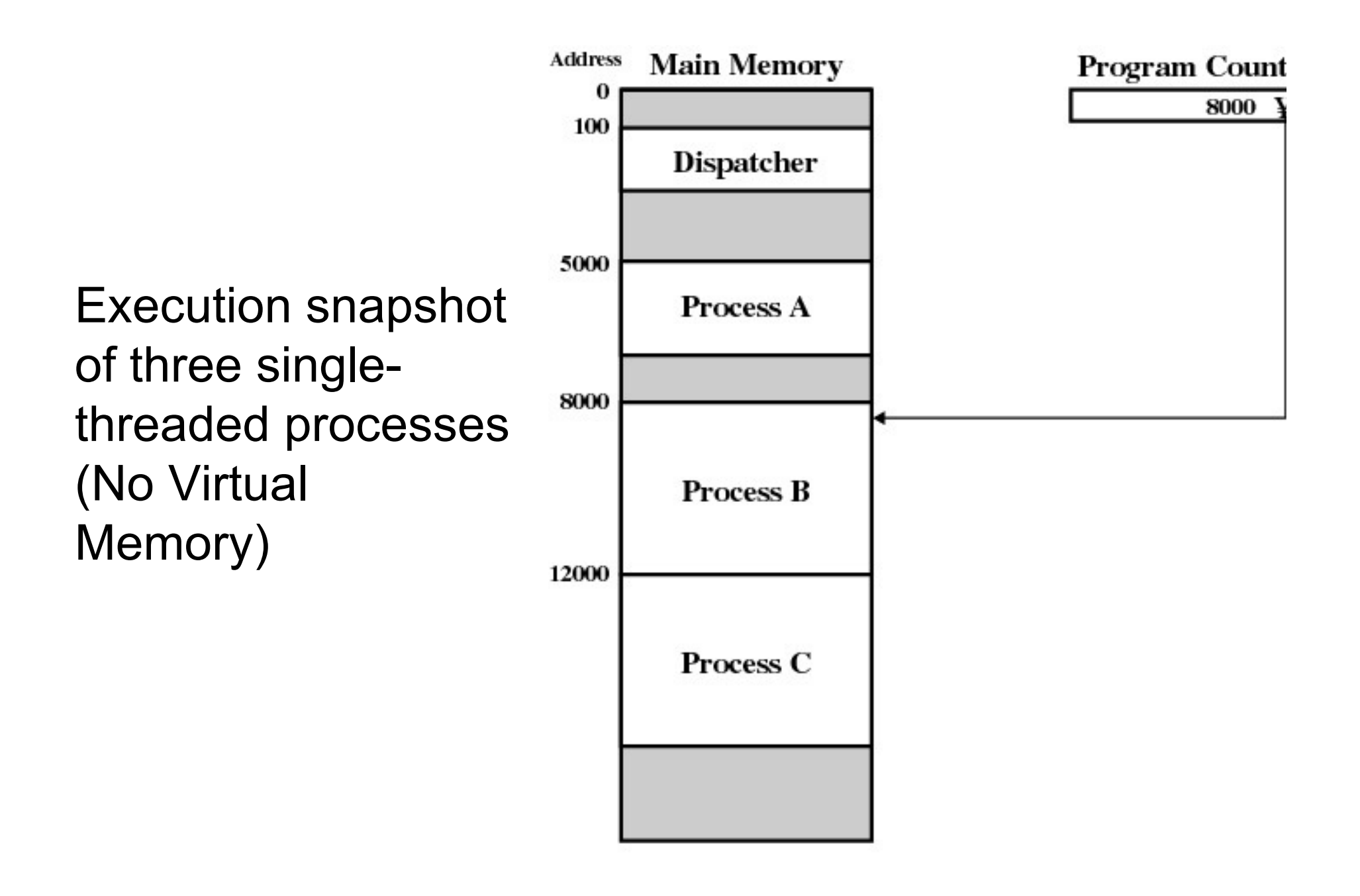

Figure 3.1 Snapshot of Example Execution (Figure 3 at Instruction Cycle 13

#### Logical Execution Trace

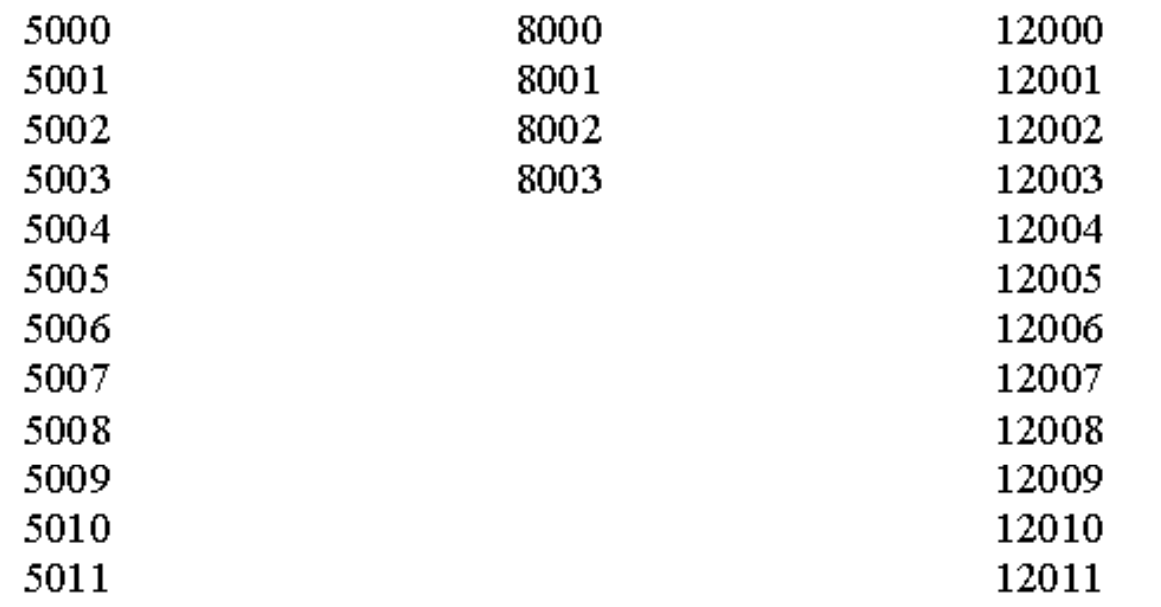

(a) Trace of Process A

(b) Trace of Process B

(c) Trace of Process C

5000 = Starting address of program of Process A 8000 = Starting address of program of Process B  $12000 =$  Starting address of program of Process C

Figure 3.2 Traces of Processes of Figure 3.1

#### Combined Traces

#### (Actual CPU Instructions)

#### What are the shaded sections?

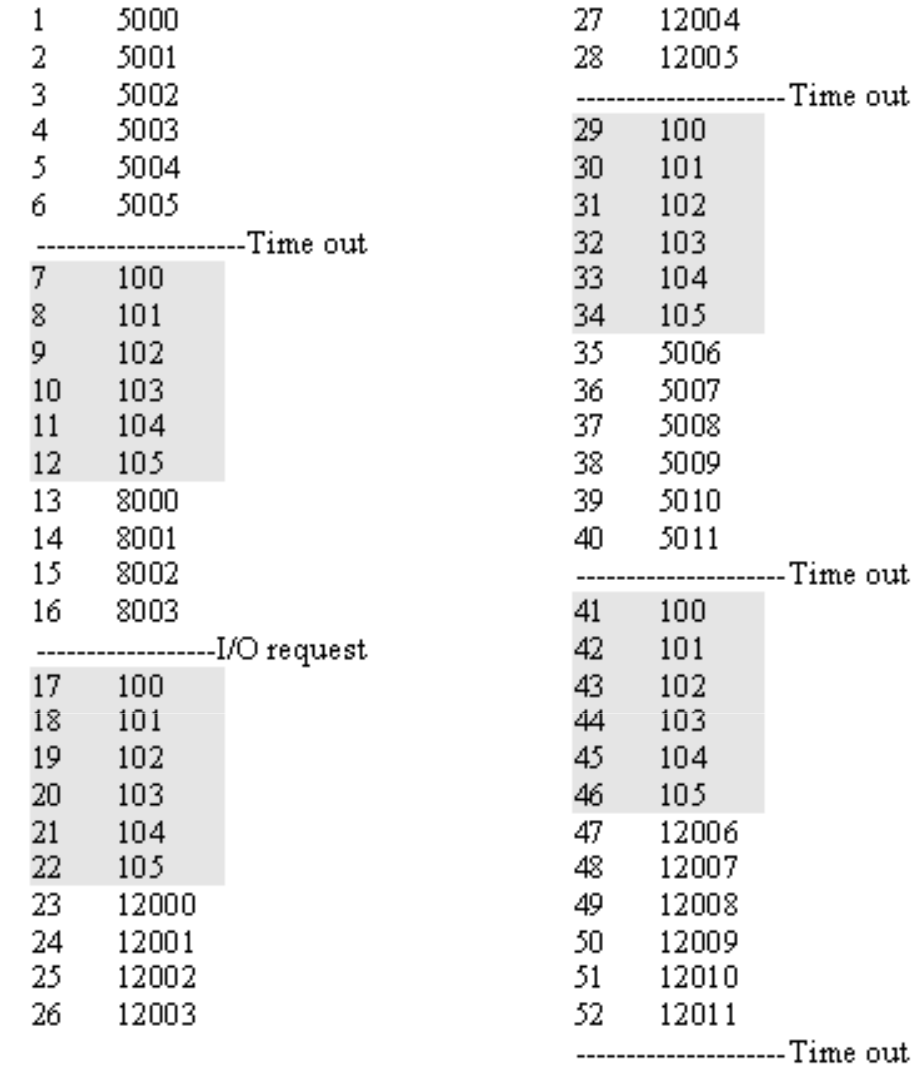

 $\sim$ 

#### 100 = Starting address of dispatcher program

 $\lambda$ 

shaded areas indicate execution of dispatcher process; first and third columns count instruction cycles; second and fourth columns show address of instruction being executed

#### Summary: The Process Model

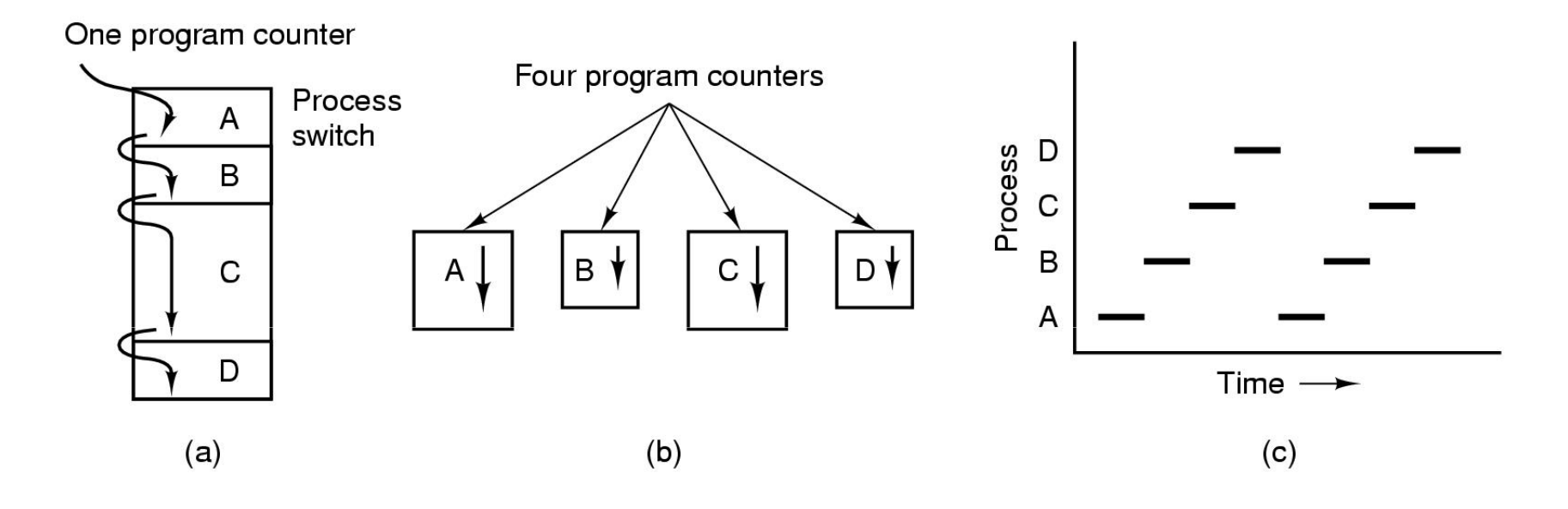

- •Multiprogramming of four programs
- • Conceptual model of 4 independent, sequential processes (with a single thread each)
- •Only one program active at any instant

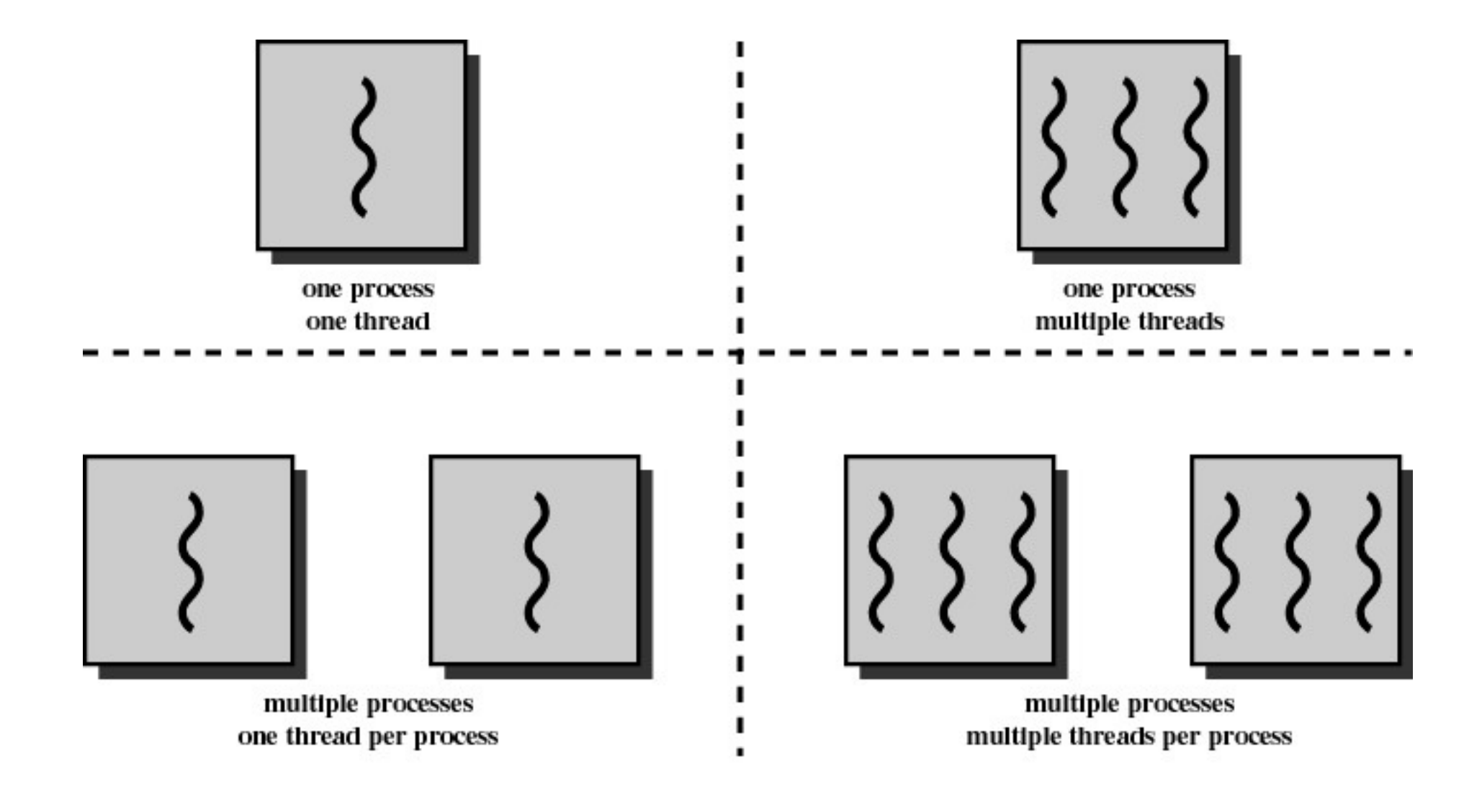

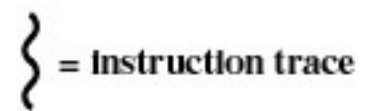

Figure 4.1 Threads and Processes [ANDE97]

# Process and thread models of selected OSes

- Single process, single thread
	- –MSDOS
- Single process, multiple threads
	- –OS/161 as distributed
- Multiple processes, single thread
	- **Links of the Common** Traditional unix
- Multiple processes, multiple threads
	- **Links of the Common** Modern Unix (Linux, Solaris), Windows 2000
- Note: Literature (incl. Textbooks) often do not cleanly distinguish between processes and threads (for historical reasons)

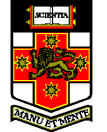

### Process Creation

#### Principal events that cause process creation

- 1. System initialization
	- •Foreground processes (interactive programs)
	- • Background processes
		- •Email server, web server, print server, etc.
		- •Called a daemon (unix) or service (Windows)
- 2. Execution of a process creation system call by a running process
	- New login shell for an incoming telnet/ssh connection •
- 3. User request to create a new process
- 4. Initiation of a batch job
- Note: Technically, all these cases use the same system mechanism to create new processes.

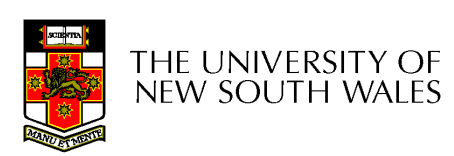

### Process Termination

Conditions which terminate processes

- 1. Normal exit (voluntary)
- 2. Error exit (voluntary)
- 3. Fatal error (involuntary)
- 4. Killed by another process (involuntary)

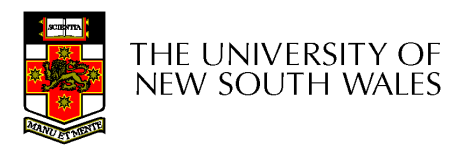

#### Process/Thread States

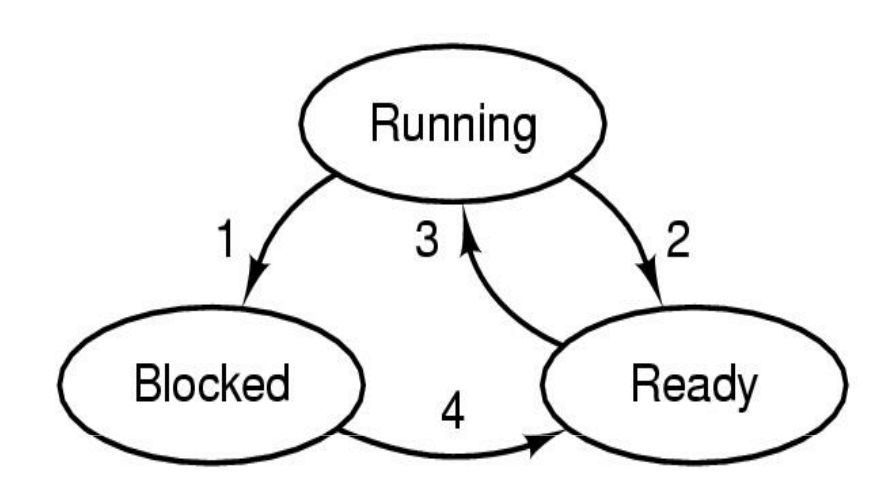

- 1. Process blocks for input
- 2. Scheduler picks another process
- 3. Scheduler picks this process
- 4. Input becomes available

- Possible process/thread states
	- running
	- blocked
	- –ready<br>...
- $\bullet$  Transitions between states shown
- 13

# Some Transition Causing **Events**

Running ⊳Ready

- –Voluntary Yield()
- –End of timeslice

Running ⊳Blocked

- –Waiting for input
	- File, network,
- –Waiting for a timer (alarm signal)
- –Waiting for a resource to become available

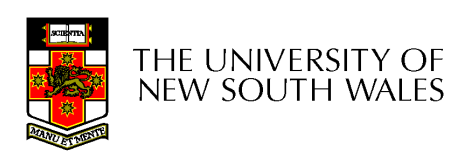

#### **Dispatcher**

- • Sometimes also called the scheduler
	- –The literature is also a little inconsistent on<br>this noint this point
- Has to choose a *Ready* process to run
	- –How?
	- –It is inefficient to search through all processes

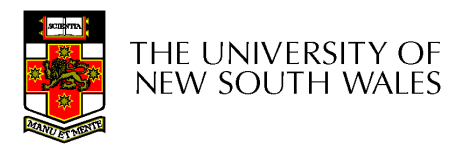

#### The Ready Queue

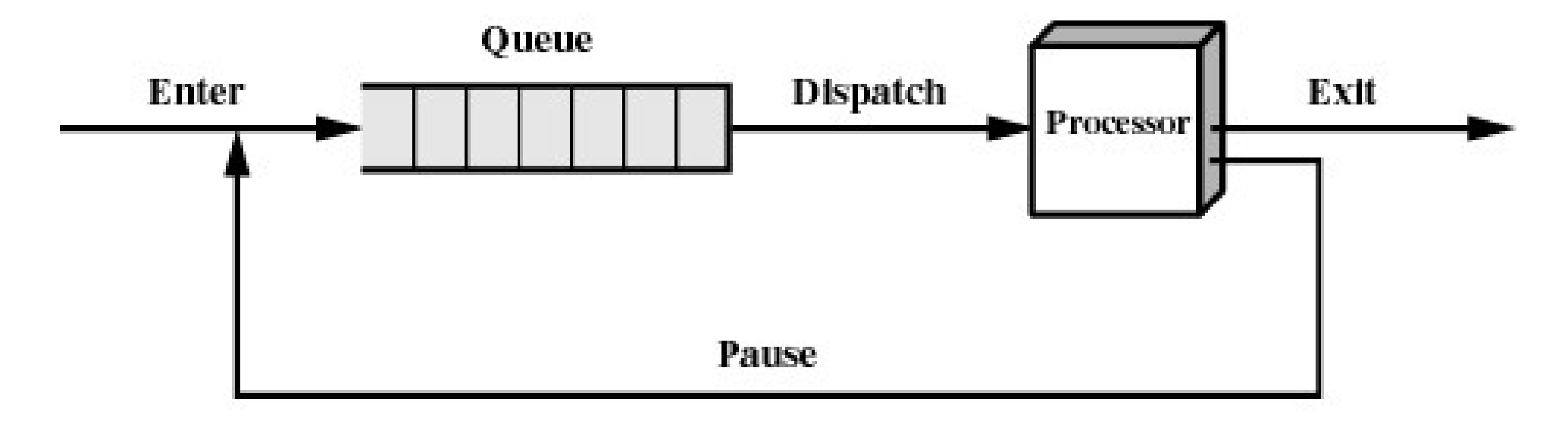

(b) Queuing diagram

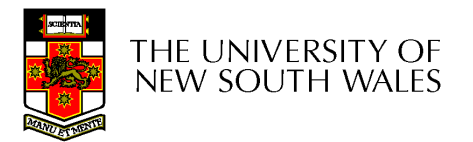

### What about blocked processes?

• When an *unblocking* event occurs, we also wish to avoid scanning all processes to select one to make Ready

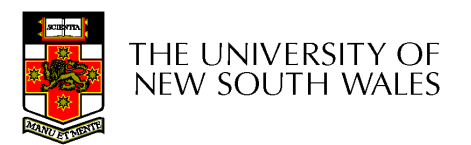

#### Using Two Queues

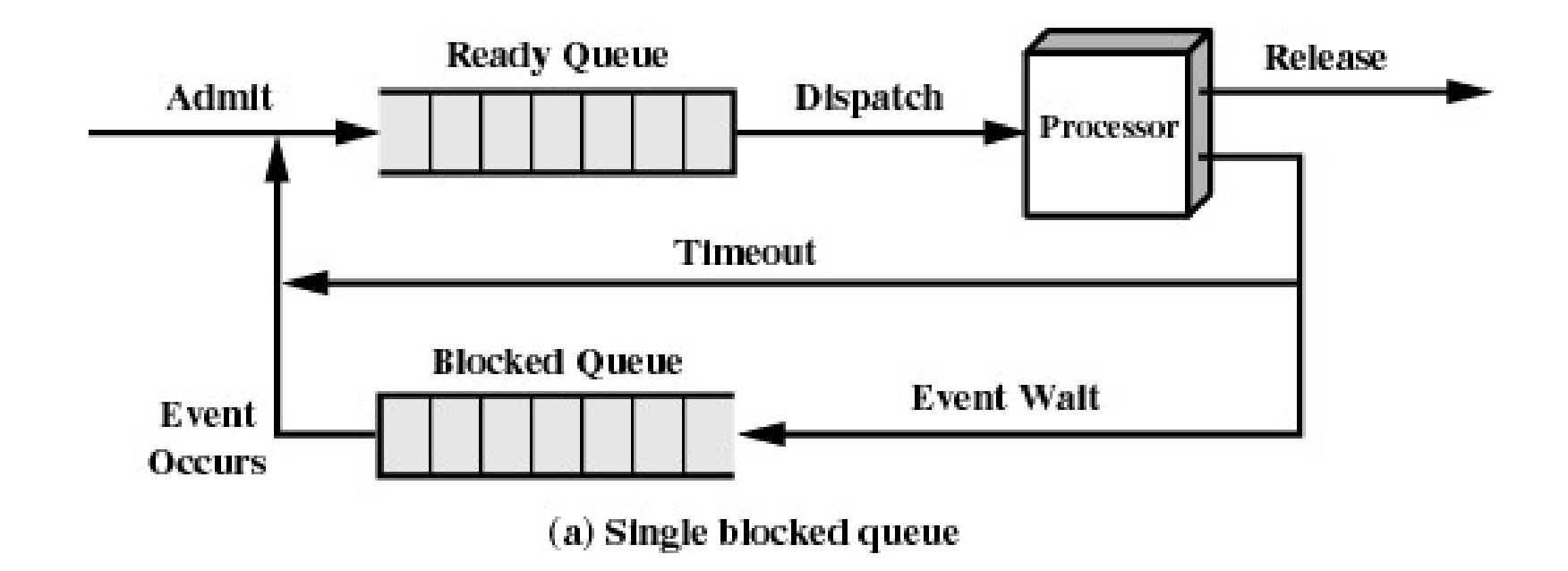

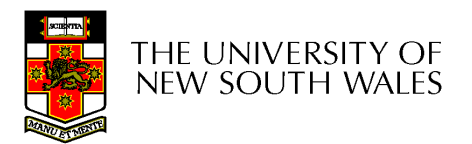

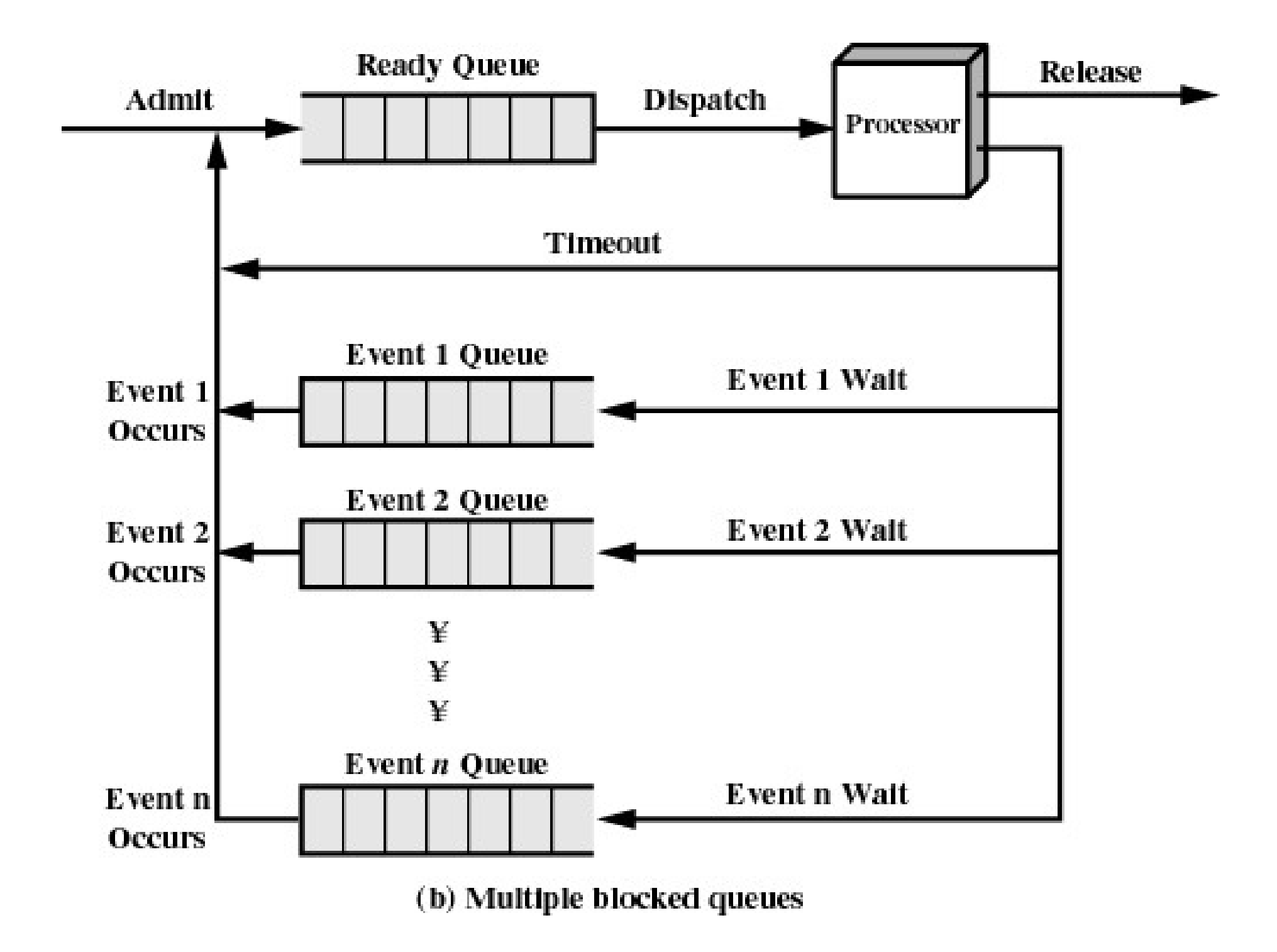

#### Implementation of Processes

- A processes' information is stored in a process control block (PCB)
- The PCBs form a *process table* 
	- –Sometimes the kernel stack for each space is in the DCD process is in the PCB
	- – $-$  Sometimes some process info is on the  $\begin{array}{|c|c|c|c|}\hline \text{~~} & \text{~~} & \text{~~} \text{~} & \text{~~} \text{~} & \text{~~} \text{~} & \text{~~} \text{~} & \text{~~} & \text{~~} \text{~} \text{~} & \text{~~} & \text{~~} & \text{~~} \text{~} \text{~} & \text{~~} & \text{~~} & \text{~~} \text{~} & \text{~~} & \text{~~} & \text{~~} \text{~} \end{array}$ kernel stack
		- E.g. registers in the *trapframe* in OS/161
	- –Reality is much more complex (hashing, chaining, allocation bitmaps,...)

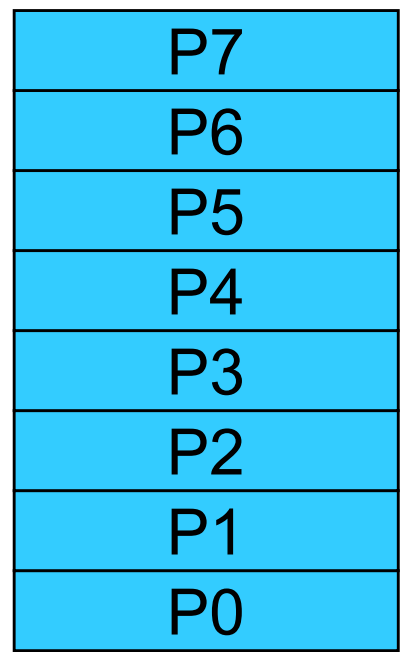

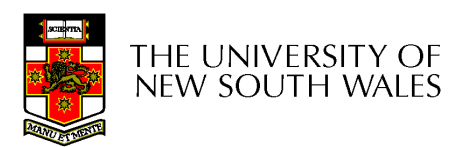

### Implementation of Processes

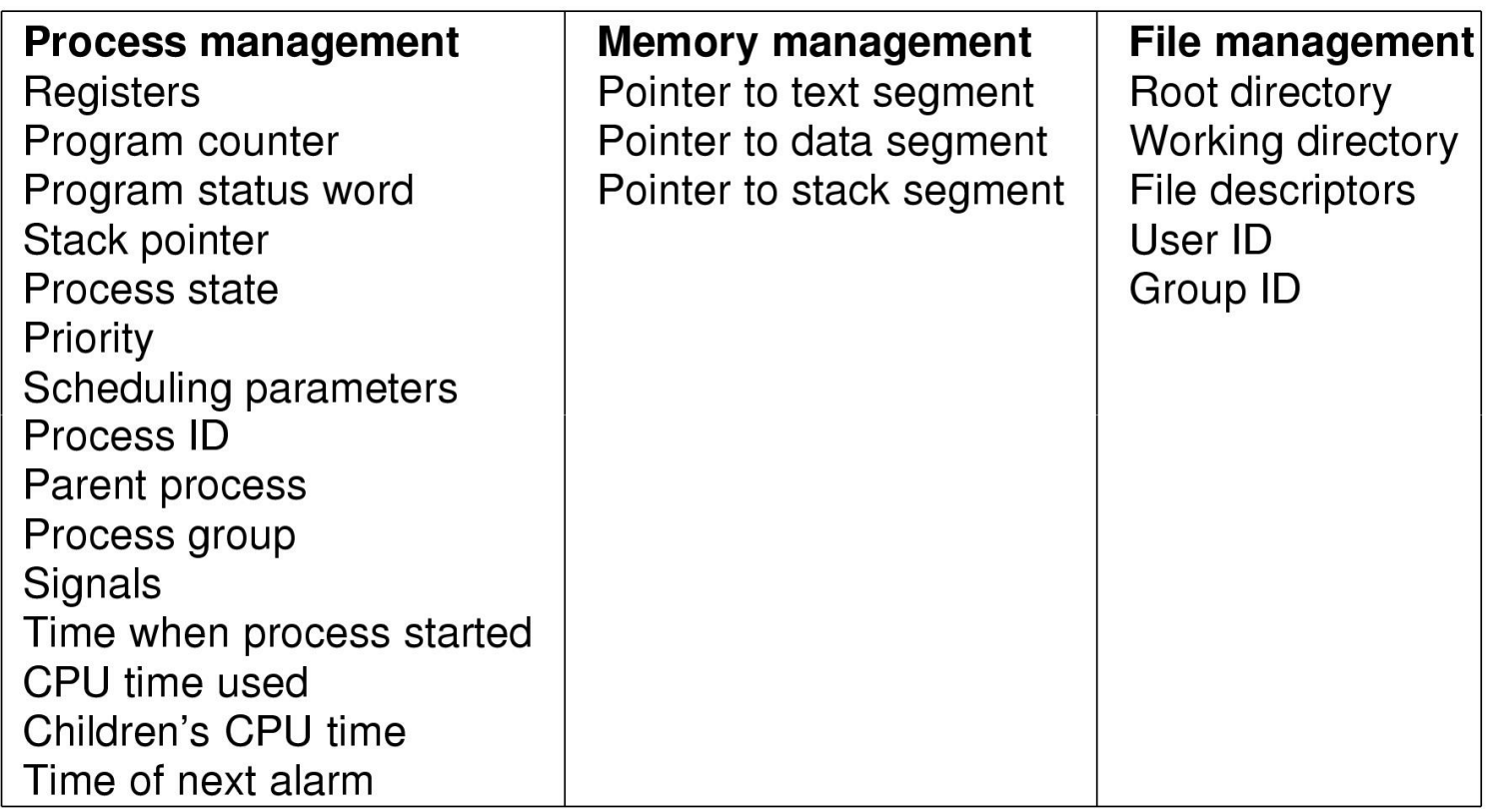

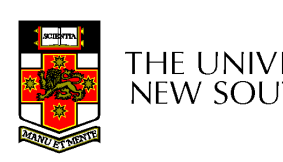

# **Example fields of a process table entry<br>NEW SOUTH WALES**

#### Threads Analogy

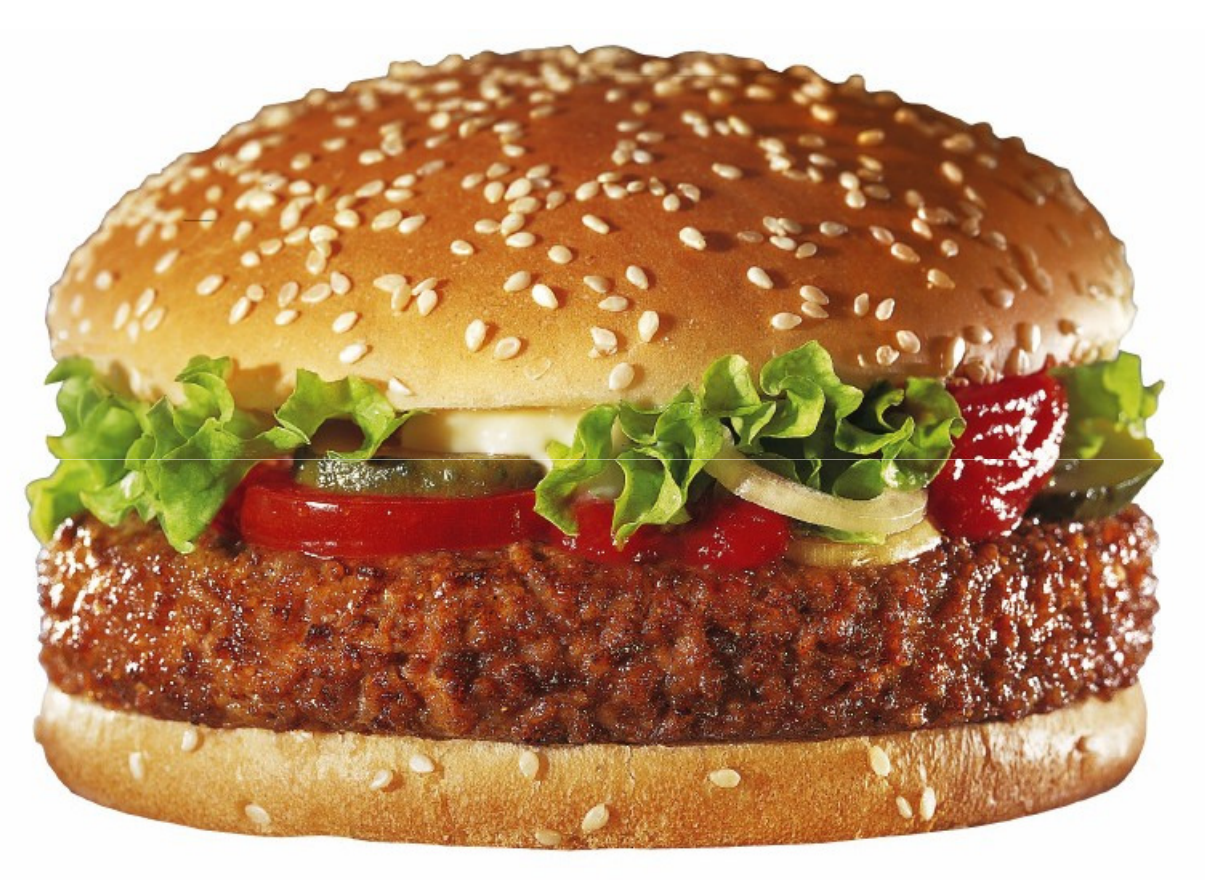

#### The Hamburger Restaurant

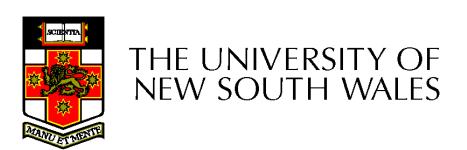

#### Single-Threaded Restaurant

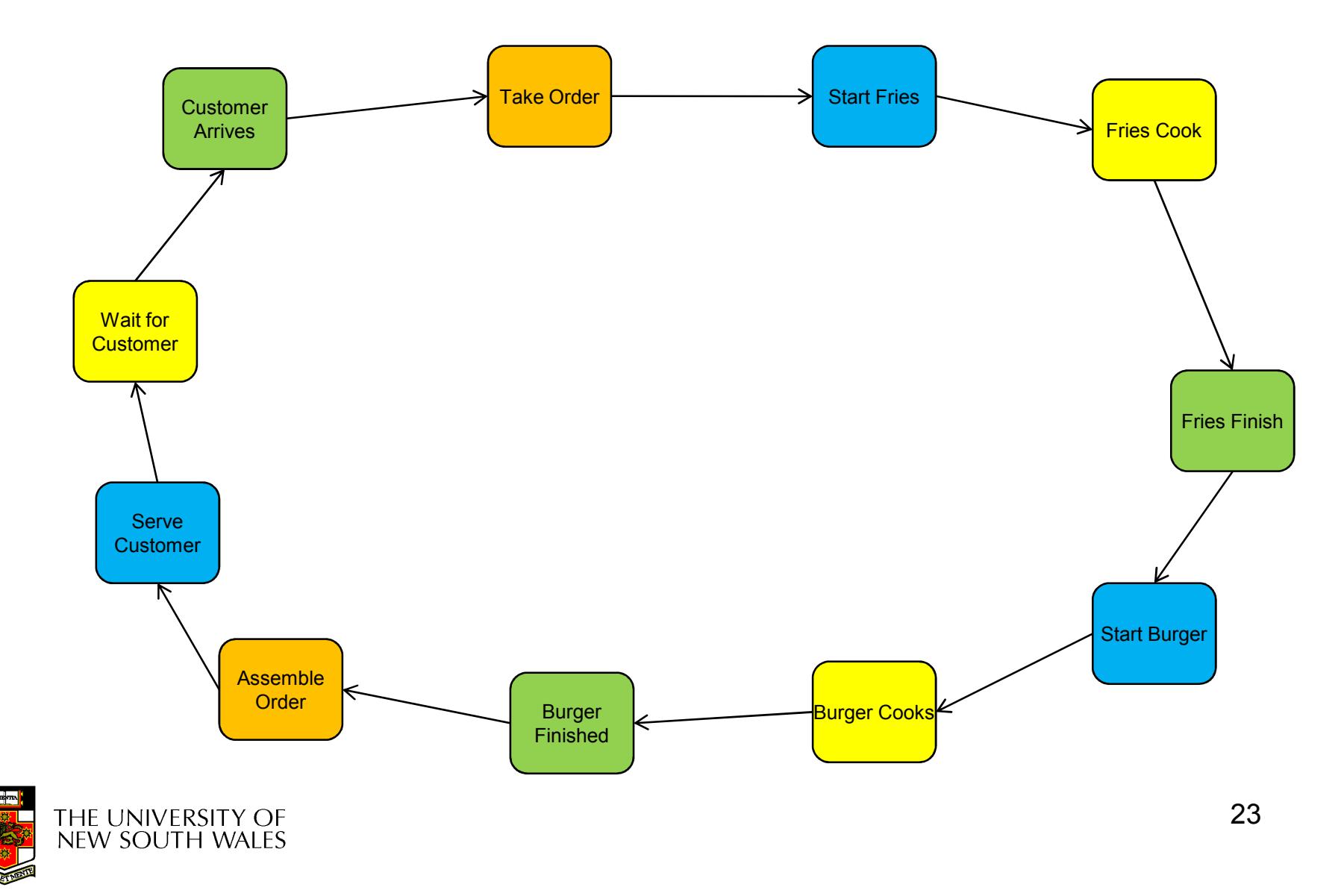

#### Multithreaded Restaurant

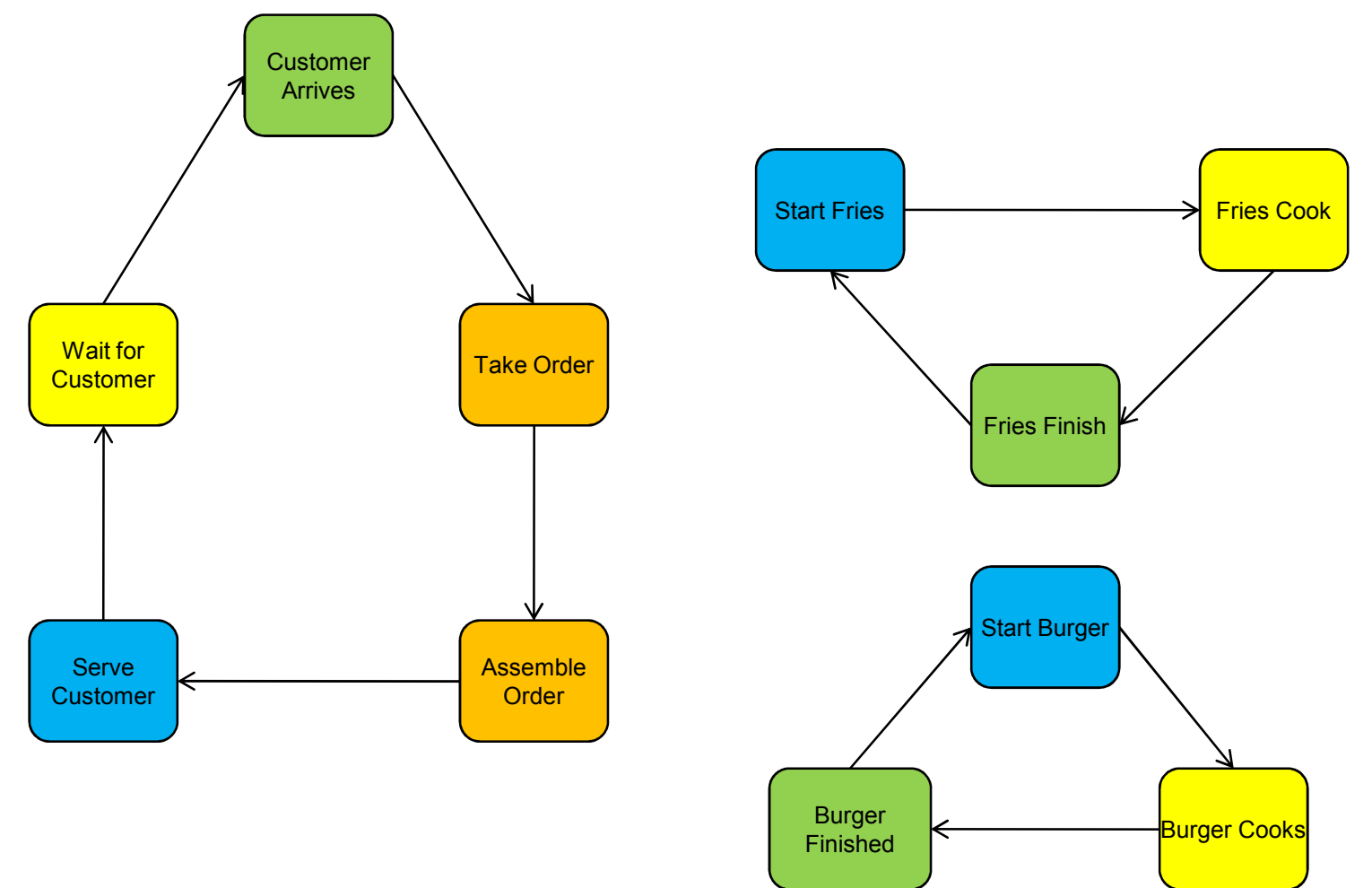

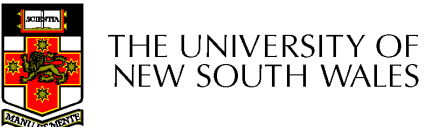

24

#### Finite-State Machine Model(Event-based model)

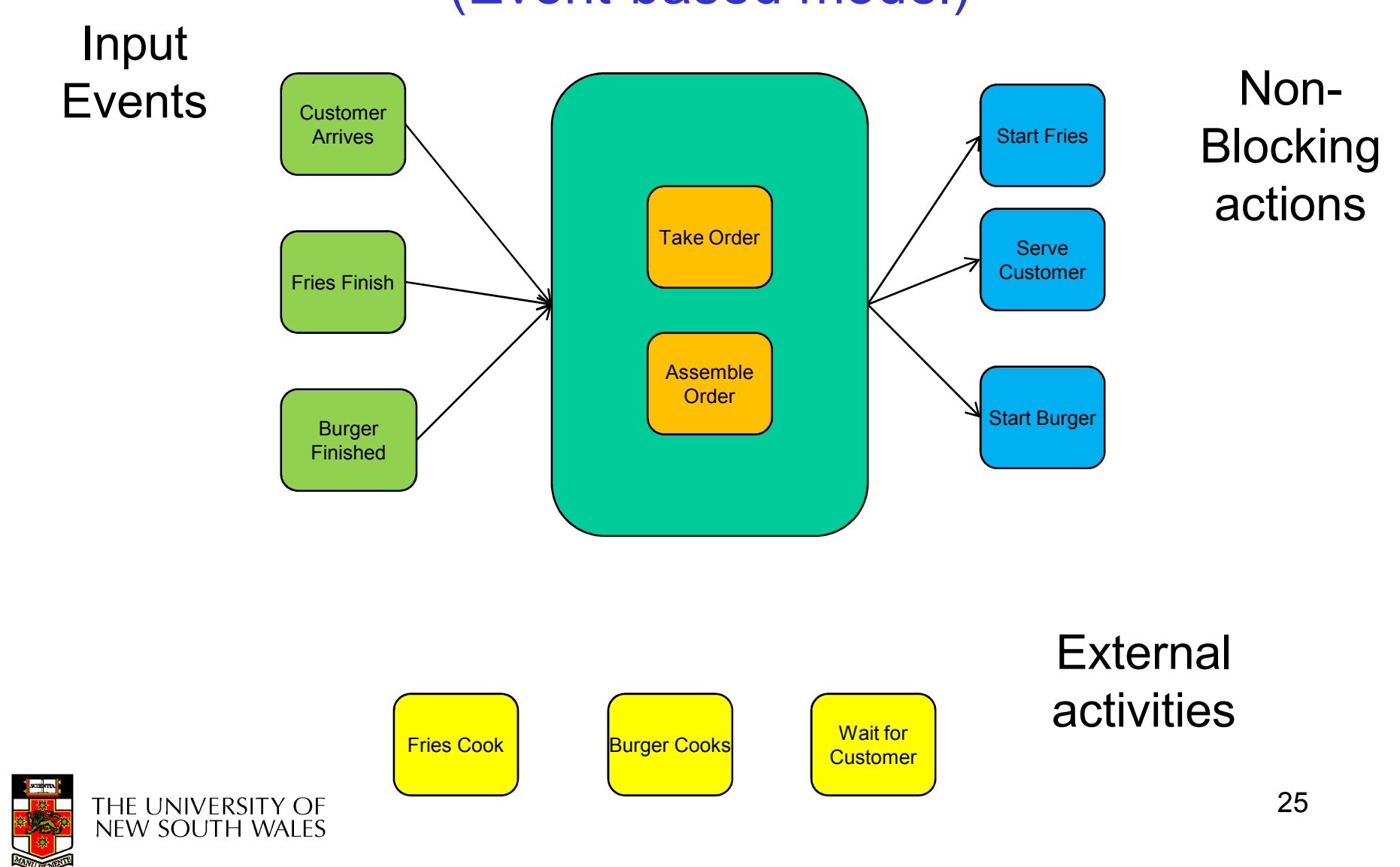

#### ThreadsThe Thread Model

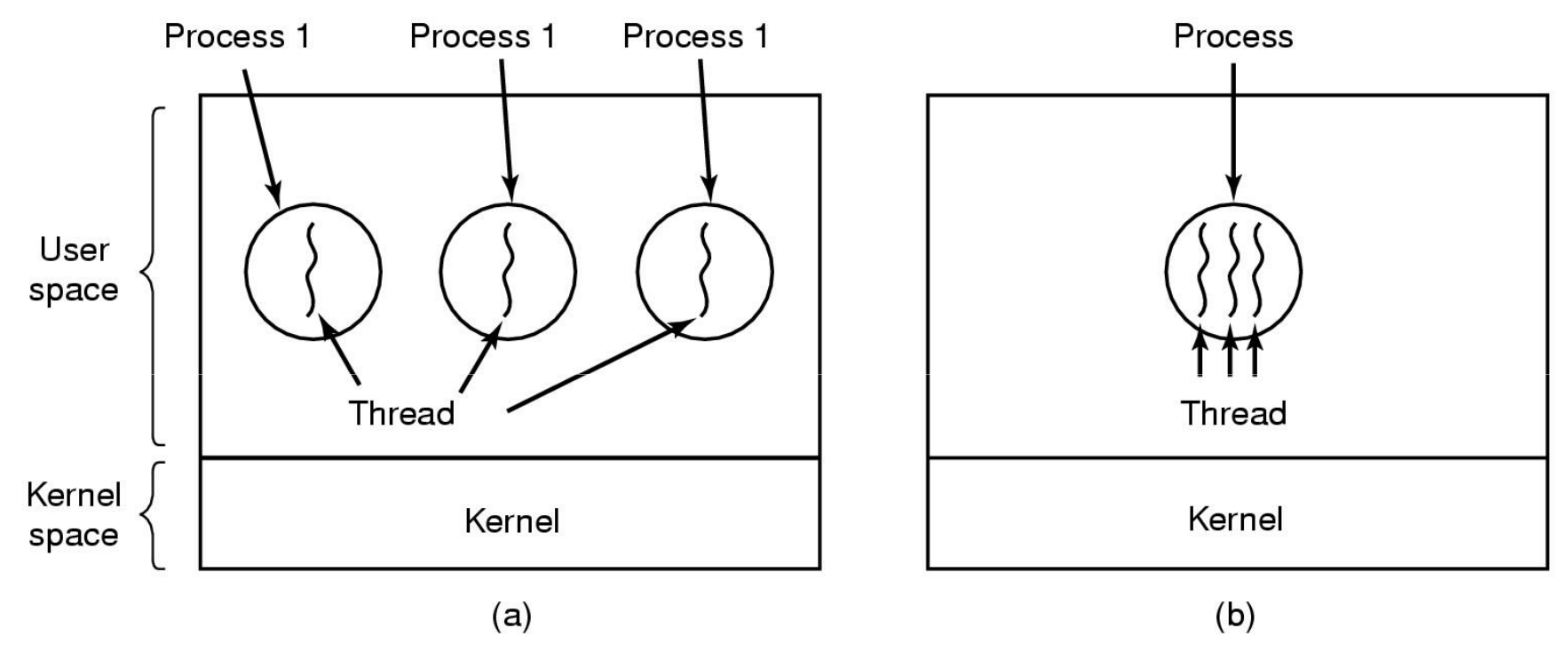

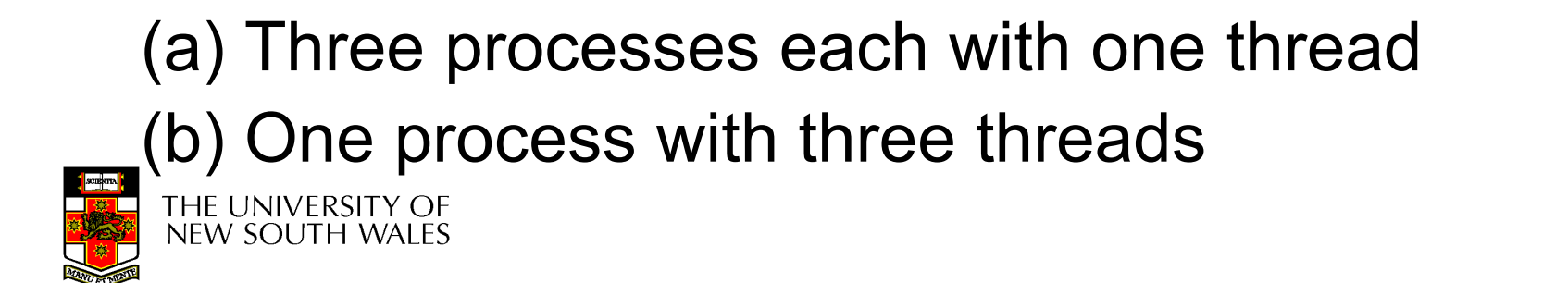

### The Thread Model

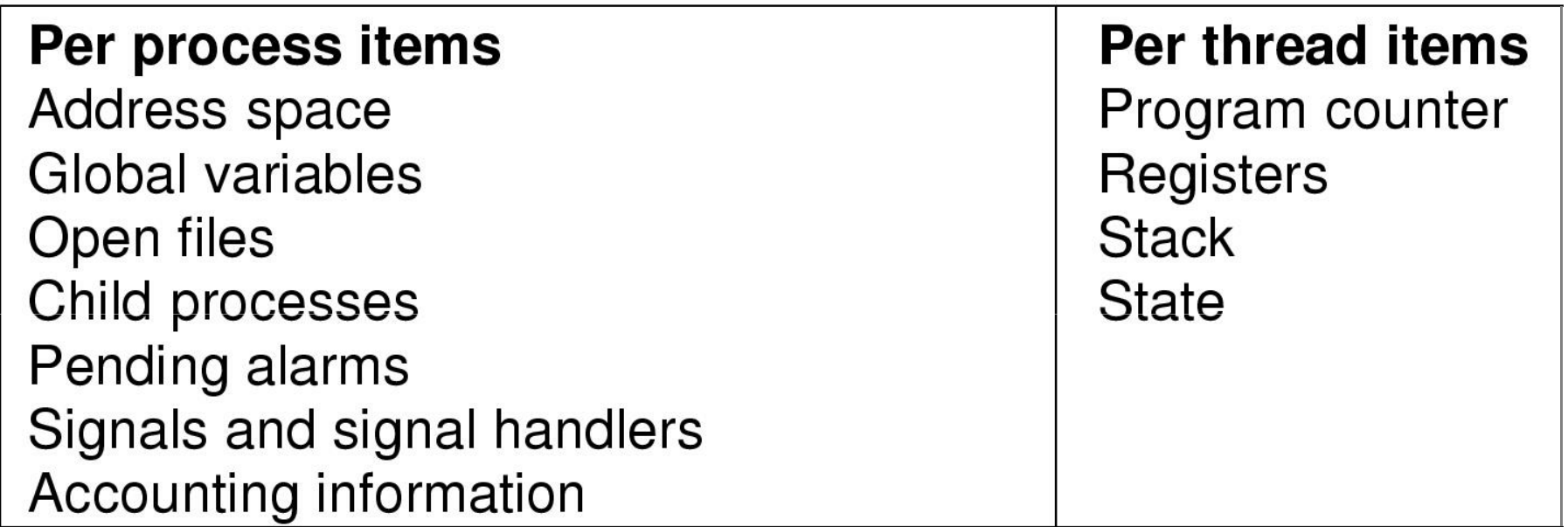

- Items shared by all threads in a process
- Items private to each thread

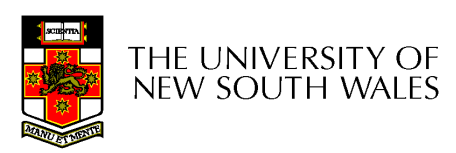

#### The Thread Model

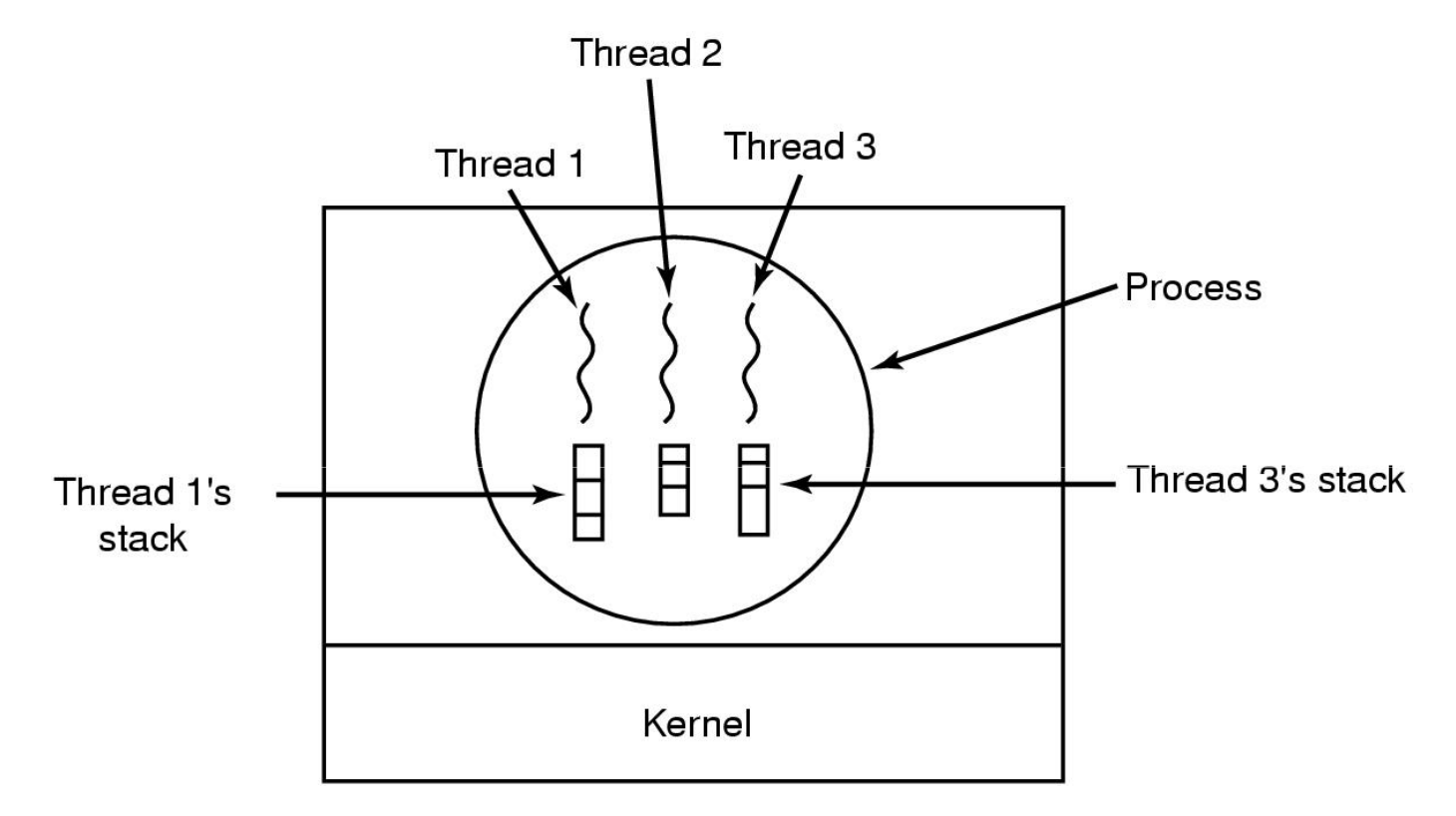

#### Each thread has its own stack

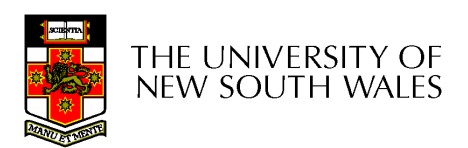

### Thread Model

- Local variables are per thread
	- –Allocated on the stack
- Global variables are shared between all threads
	- –Allocated in data section
	- **Links of the Common**  $-$  Concurrency control is an issue
- Dynamically allocated memory (malloc) can be<br>alohal er local global or local
	- **Links of the Common** Program defined (the pointer can be global or local)

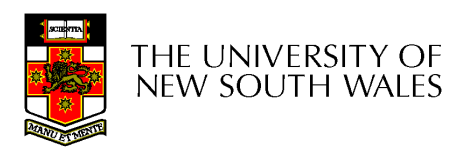

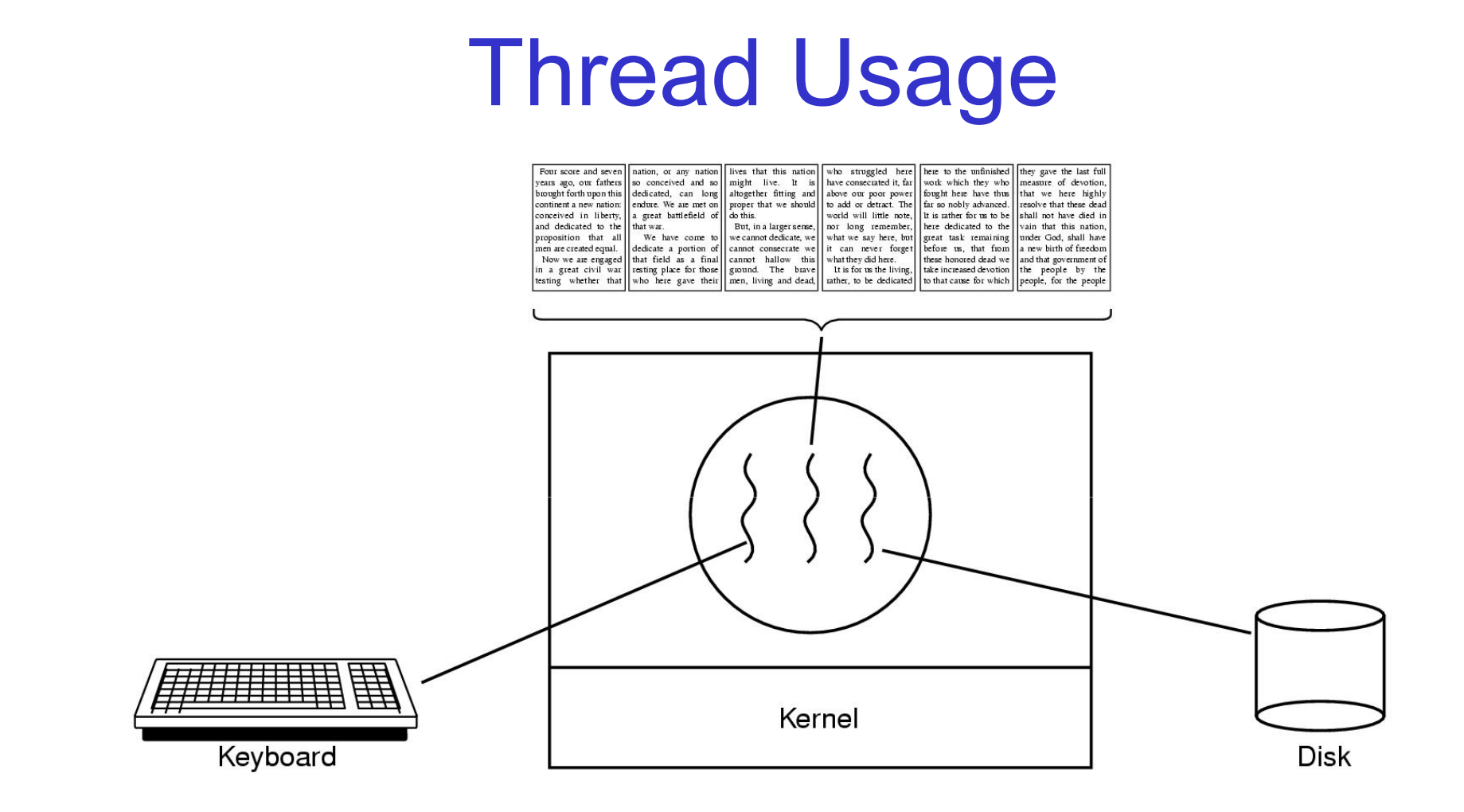

#### A word processor with three threads

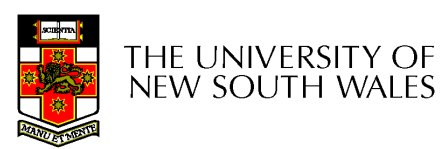

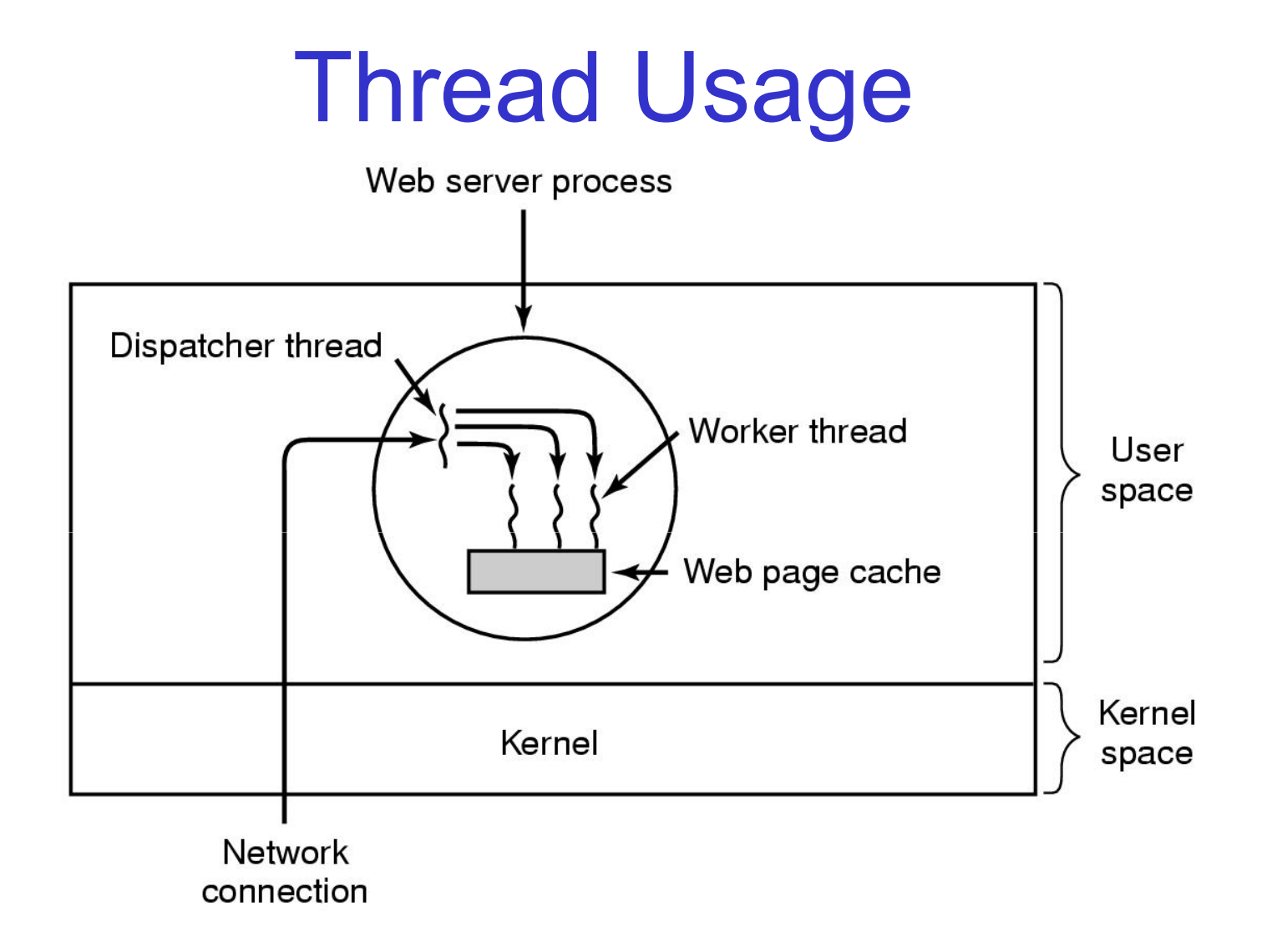

#### A multithreaded Web server

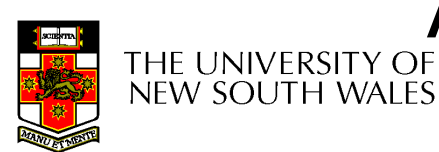

### Thread Usage

```
while (TRUE) {
                                  while (TRUE) {
 get_next_request(&buf);
                                   wait_for_work(&buf)
 handoff_work(&buf);
                                   look_for_page_in_cache(&buf, &page);
                                   if (page_not_in_cache(&page)
                                       read_page_from_disk(&buf, &page);
                                   return_page(&page);
                                  }
       (a)(b)
```
•Rough outline of code for previous slide (a) Dispatcher thread(b) Worker thread

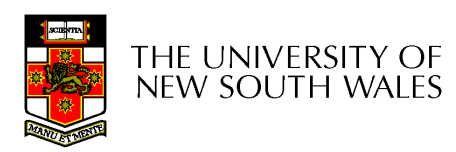

### Thread Usage

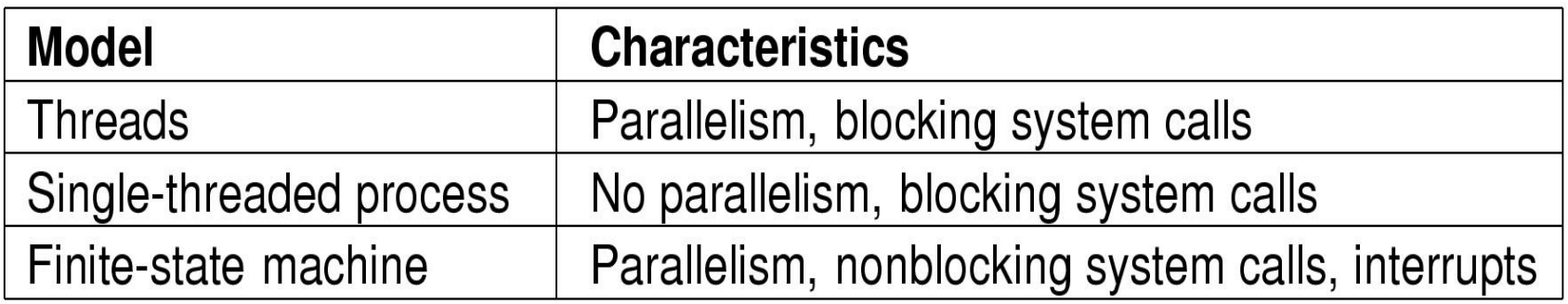

#### Three ways to construct a server

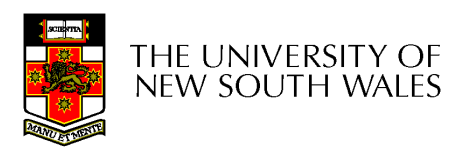

# Summarising "Why Threads?"

- Simpler to program than a state machine
- • Less resources are associated with them than a complete process
	- –Cheaper to create and destroy
	- –Shares resources (especially memory) between them
- Performance: Threads waiting for I/O can be overlapped<br>with computing throads with computing threads
	- –Note if all threads are *compute bound*, then there is no<br>norformance improvement (on a uniprocessor) performance improvement (on a uniprocessor)
- Threads can take advantage of the parallelism available<br>
on machines with more than one CPU (multipresessor) on machines with more than one CPU (multiprocessor)

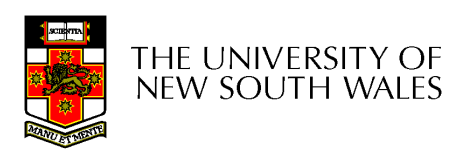

### Implementing Threads in User Space

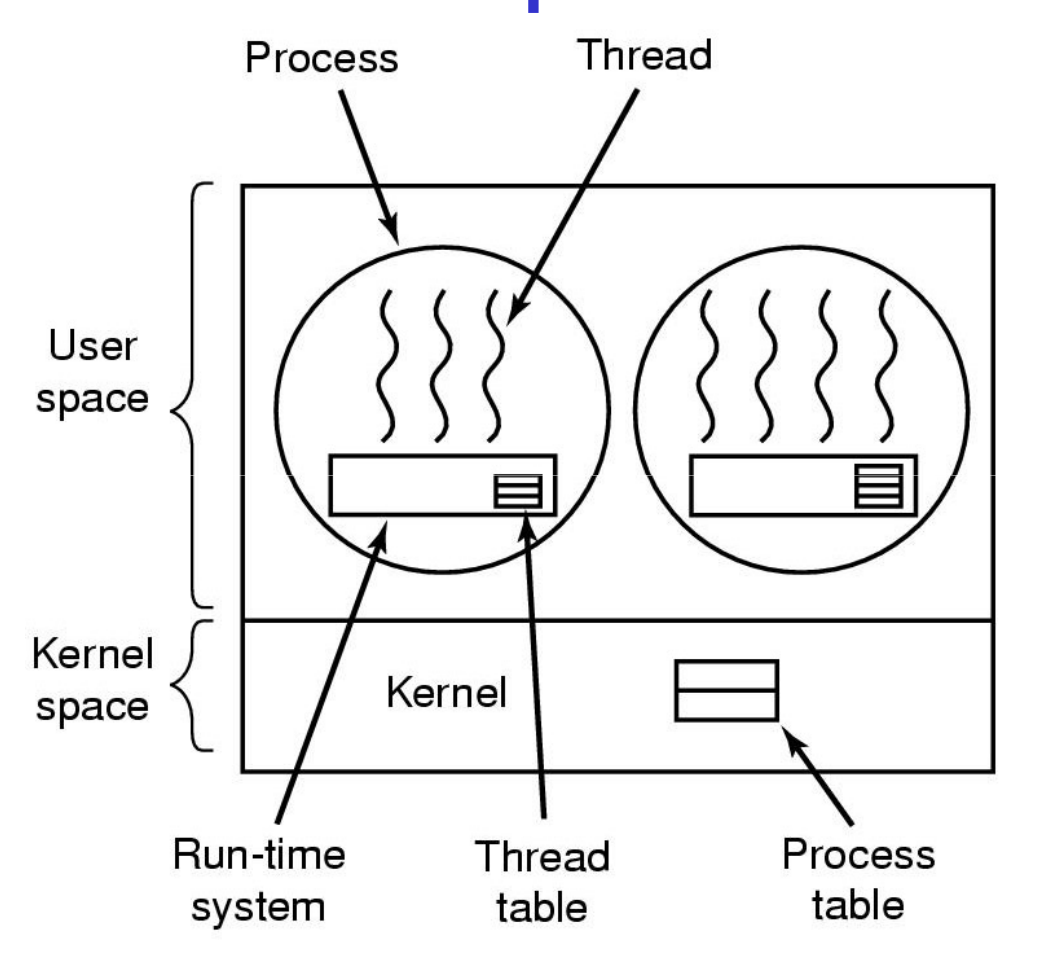

A user-level threads package

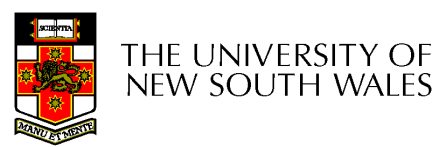

### User-level Threads

- Implementation at user-level
	- –User-level Thread Control Block (TCB), ready queue, blocked queue, and dispatcher
	- –Kernel has no knowledge of the threads (it only sees a single process)
	- –If a thread blocks waiting for a resource held by another thread, its state is saved and the dispatcher switches to another ready thread
	- – Thread management (create, exit, yield, wait) are implemented in a runtime support library

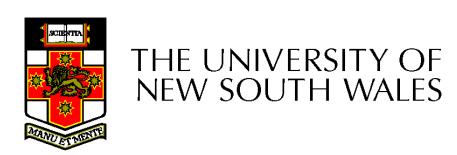

#### User-Level Threads

- • Pros
	- –Thread management and switching at user level is much faster<br>than deing it in kernel level than doing it in kernel level
		- No need to trap (take syscall exception) into kernel and back to switch switch
	- – $-$  Dispatcher algorithm can be tuned to the application
		- E.g. use priorities
	- –Can be implemented on any OS (thread or non-thread aware)
	- –Can easily support massive numbers of threads on a perapplication basis
		- Use normal application virtual memory
		- Kernel memory more constrained. Difficult to efficiently support validly differing numbers of throads for different applications wildly differing numbers of threads for different applications.

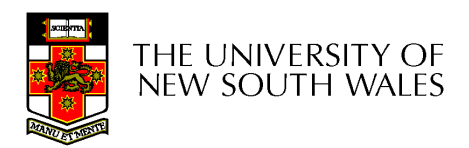

### User-level Threads

- •Cons
	- –Threads have to yield() manually (no timer<br>interrupt dolivery to user loyel) interrupt delivery to user-level)
		- Co-operative multithreading
			- –A single poorly design/implemented thread can<br>monopolise the available CPU time monopolise the available CPU time
		- There are work-arounds (e.g. a timer signal per<br>second to enable are emptive multithreading), th second to enable pre-emptive multithreading), they are course grain and a kludge.
	- –Does not take advantage of multiple CPUs (in reality, we still have a single threaded presence reality, we still have a single threaded process as far as the kernel is concerned)

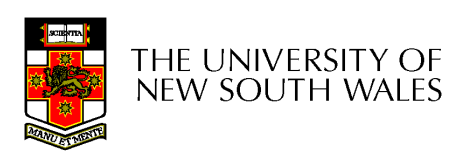

#### User-Level Threads

- • Cons
	- –If a thread makes a blocking system call (or takes a page fault),<br>the precess (and all the internal threads) blocks the process (and all the internal threads) blocks
		- Can't overlap I/O with computation
		- Can use wrappers as a work around
			- Example: wrap the read () call
			- Use select() to test if read system call would block
				- $\ast$  select() then read()
				- » Only call read() if it won't block
				- » Otherwise schedule another thread
			- Wrapper requires 2 system calls instead of one
				- » Wrappers are needed for environments doing lots of blocking<br>system solle? system calls?
		- Can change to kernel to support non-blocking system call
			- Lose "on any system" advantage, page faults still a problem.

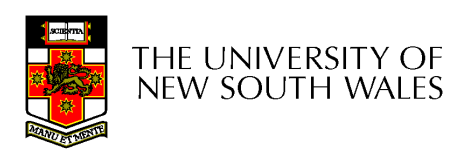

# Implementing Threads in the Kernel

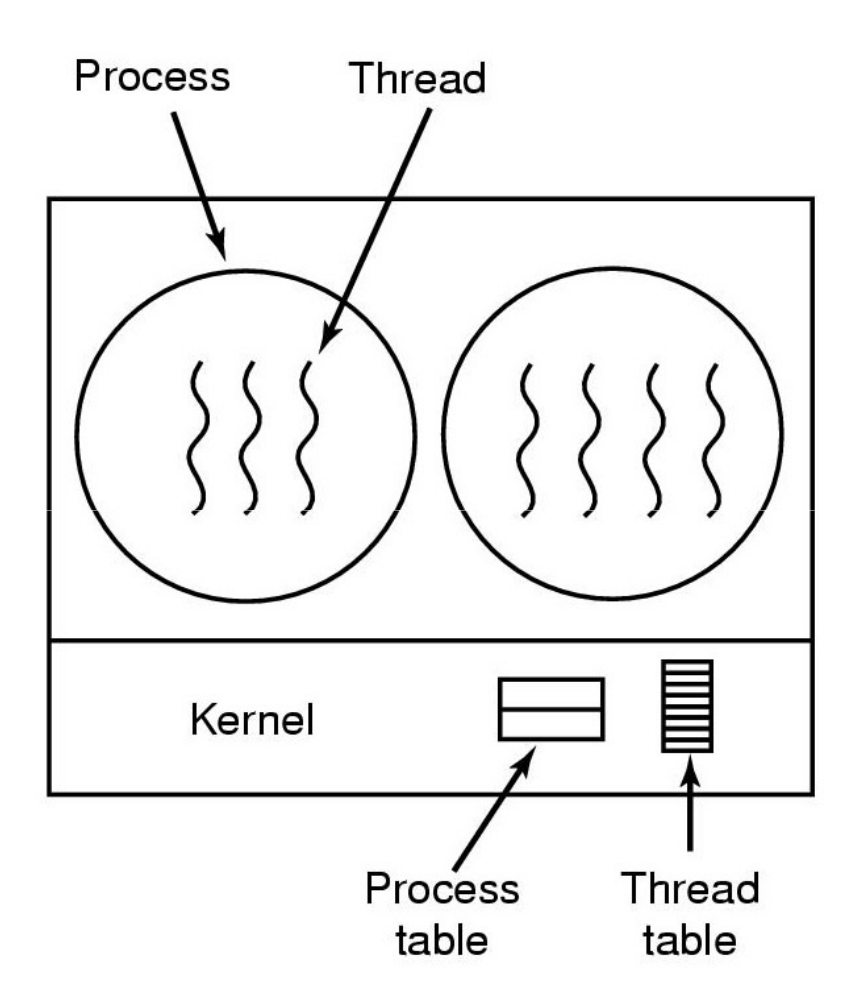

A threads package managed by the kernel

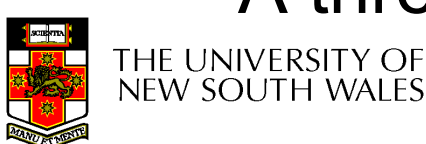

### Kernel Threads

- Threads are implemented in the kernel
	- – TCBs are stored in the kernel
		- A subset of information in a traditional PCB
			- – $-$  The subset related to execution context
		- TCBs have a PCB associated with them
			- $\mathsf{\_}$  RASOURCAS ASSOCIATAD WITH THA ORDIN OT THE  $\mathsf{\_}$  Resources associated with the group of threads (the process)
	- – Thread management calls are implemented as system calls
		- E.g. create, wait, exit

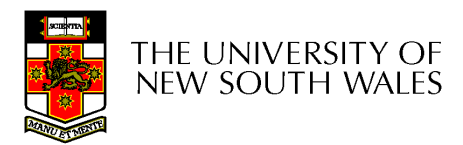

### Kernel Threads

- •Cons
	- –Thread creation and destruction, and blocking<br>and unblocking threads requires kernel ontry and unblocking threads requires kernel entry and exit.
		- More expensive than user -level equivalent
- Pros
	- –Preemptive multithreading
	- –Parallelism
		- Can overlap blocking I/O with computation
		- Can take advantage of a multiprocessor

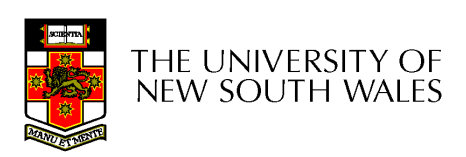

#### User-level Threads

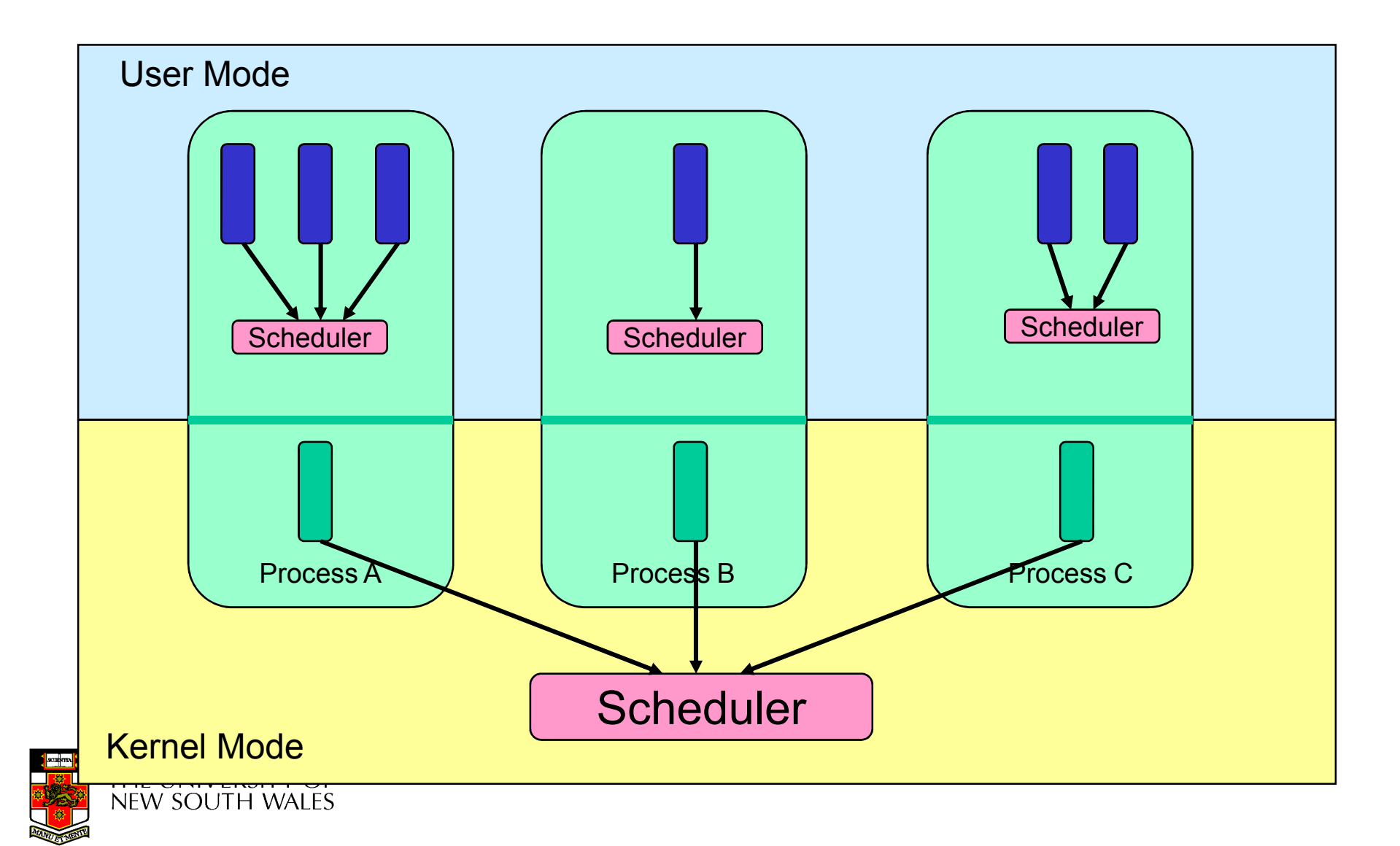

#### User-level Threads

- ✔ Fast thread management (creation, deletion, switching, synchronisation...)
- Blocking blocks all threads in a process
	- and the state of the – Syscalls
	- –Page faults
- No thread-level parallelism on multiprocessor

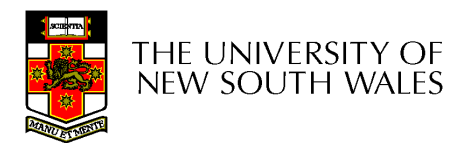

#### Kernel-Level Threads

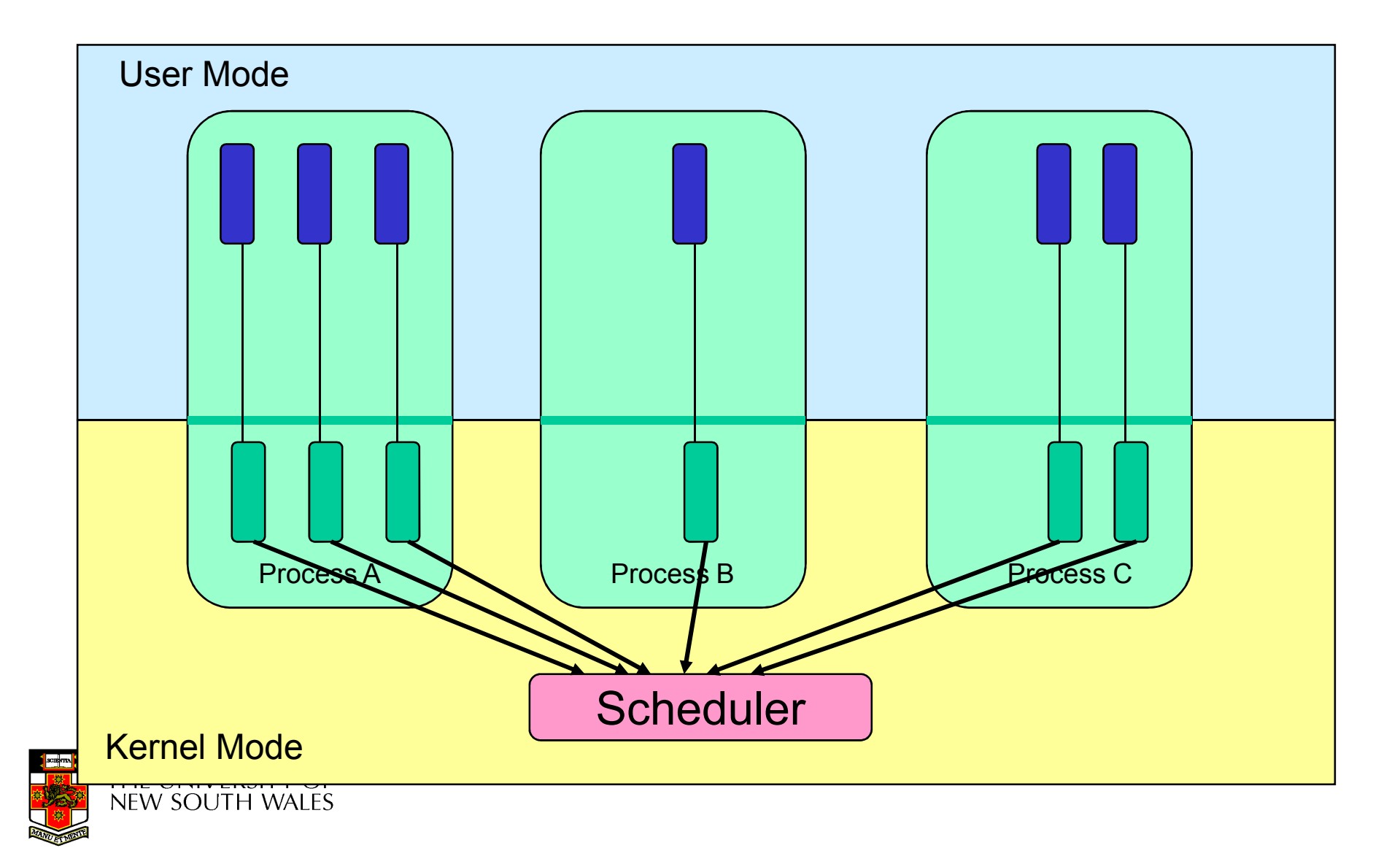

#### Kernel-level Threads

- Slow thread management (creation, deletion, switching, synchronisation...)
	- System calls
- Blocking blocks only the appropriate thread in a process
- Thread-level parallelism on multiprocessor

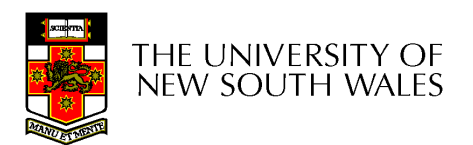

#### Multiprogramming Implementation

- 1. Hardware stacks program counter, etc.
- 2. Hardware loads new program counter from interrupt vector.
- 3. Assembly language procedure saves registers.
- 4. Assembly language procedure sets up new stack.
- 5. C interrupt service runs (typically reads and buffers input).
- 6. Scheduler decides which process is to run next.
- 7. C procedure returns to the assembly code.
- 8. Assembly language procedure starts up new current process.

#### Skeleton of what lowest level of OS does when an interrupt occurs – a thread/context switch

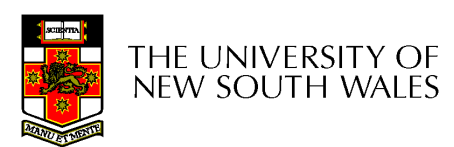

### Thread Switch

- A switch between threads can happen any time<br>the OS is invoked the OS is invoked
	- and the state of the On a system call
		- Mandatory if system call blocks or on exit();
	- **Links of the Common** On an exception
		- Mandatory if offender is killed
	- **Links of the Common** On an interrupt
		- Triggering a dispatch is the main purpose of the *timer*<br>intersupt interrupt

#### A thread switch can happen between any two instructions

Note instructions do not equal program statements

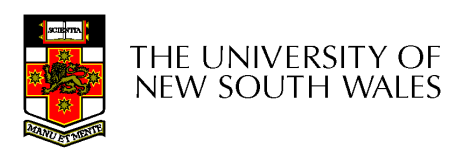

#### Context Switch

- Thread switch must be *transparent* for threads
	- and the state of the When dispatched again, thread should not notice that something else was running in the meantime (except for elapsed time)
- ⇒OS must save all state that affects the thread
- $\bullet$ This state is called the thread context
- Switching between threads consequently results in a context switch.

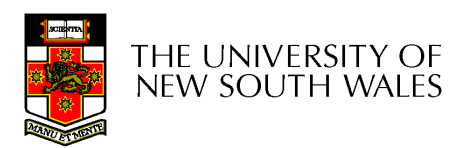

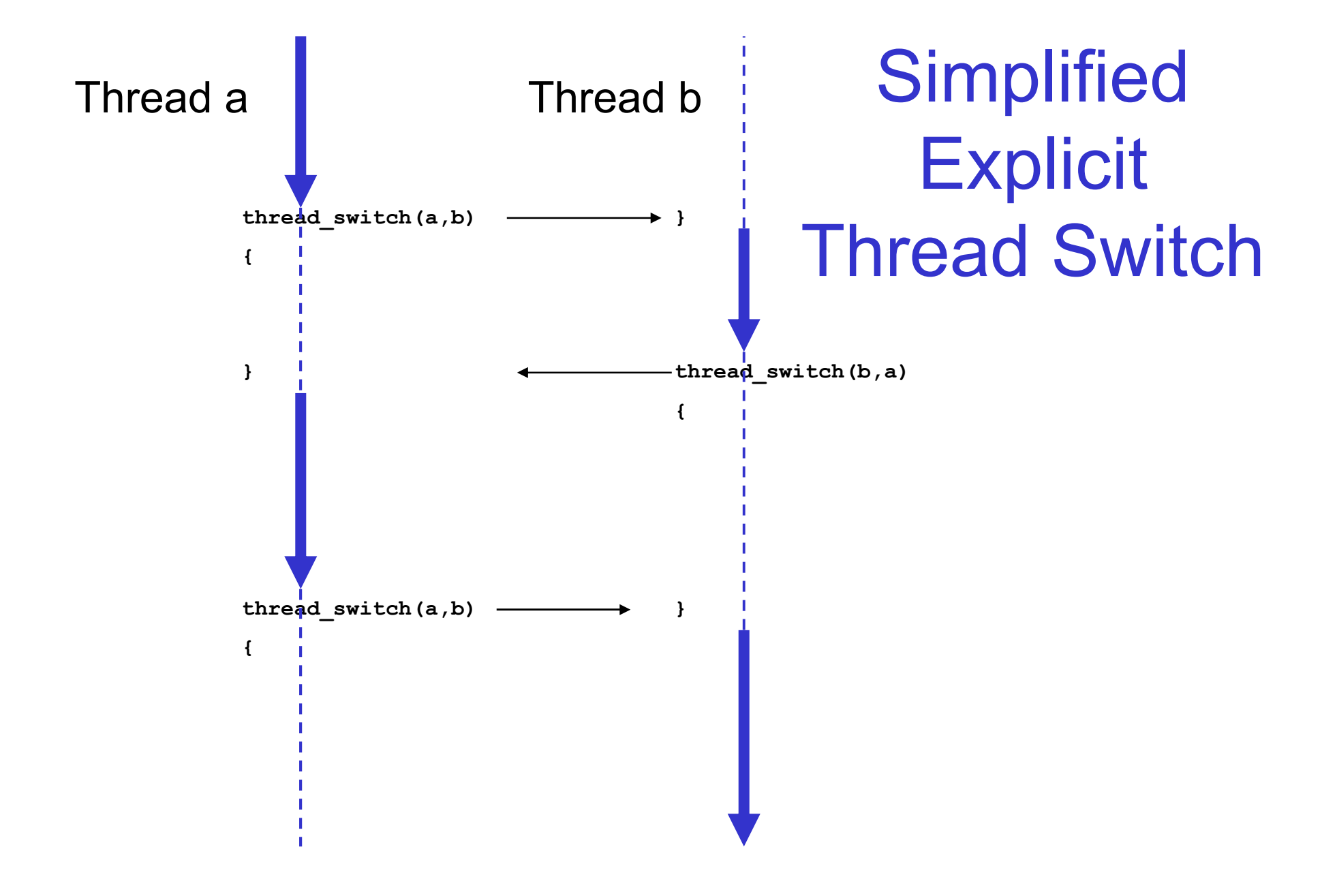

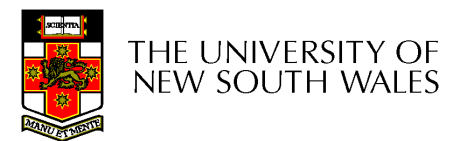

•Running in user mode, SP points to user-<br>Joval activation stack level activation stack

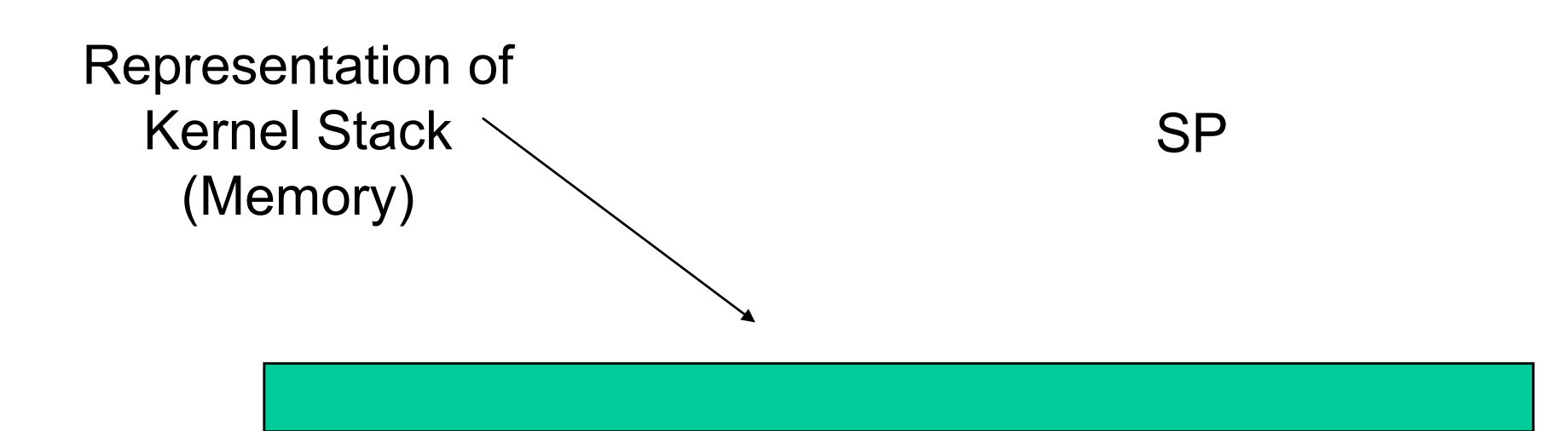

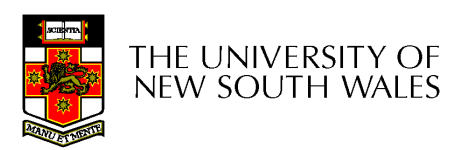

• Take an exception, syscall, or interrupt,<br>and we switch to the kernel stack and we switch to the kernel stack

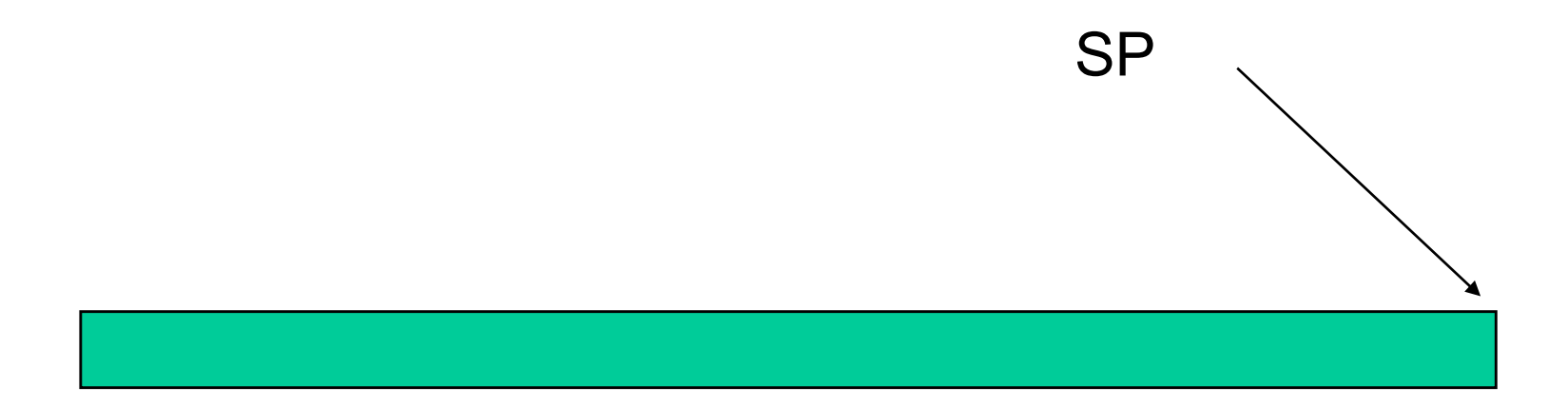

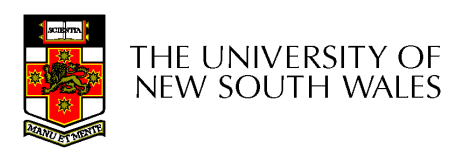

- We push a *trapframe* on the stack
	- and the state of the Also called exception frame, user-level context....
	- and the state of the Includes the user-level PC and SP

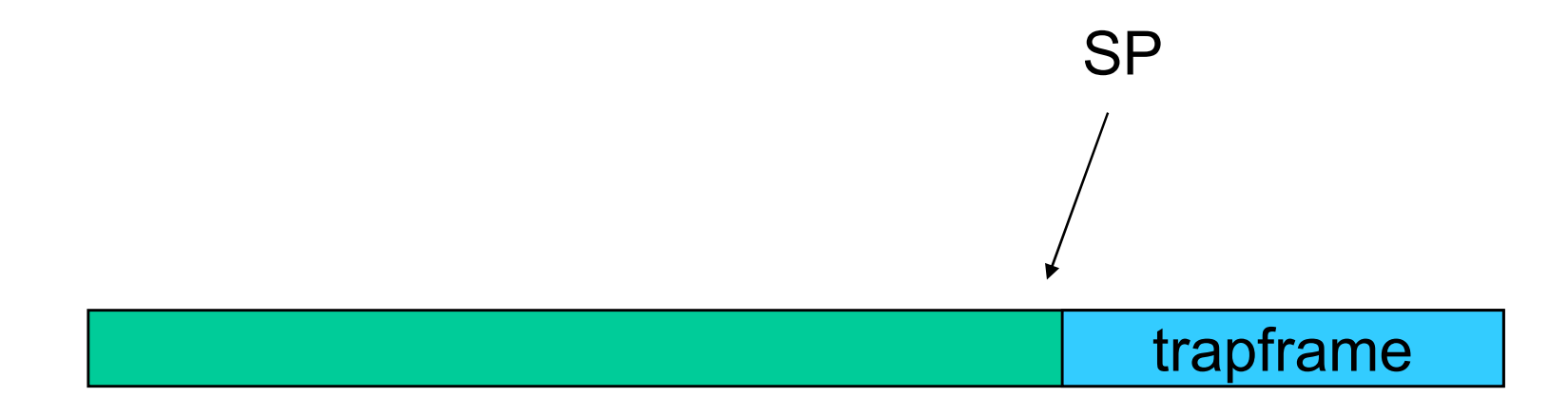

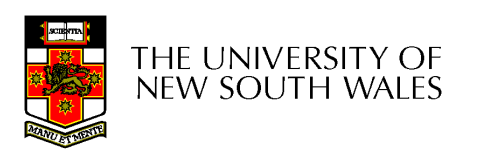

- •Call 'C' code to process syscall, exception, or interrupt
	- –Results in a 'C' activation stack building up

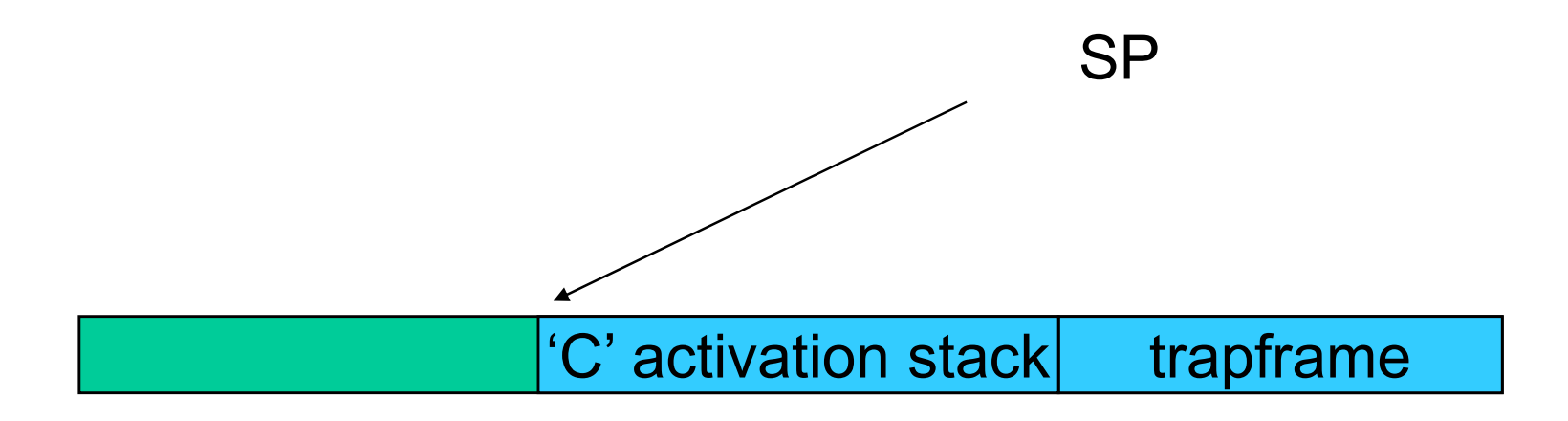

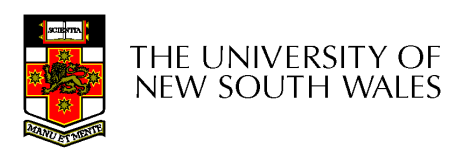

- The kernel decides to perform a context switch
	- and the state of the It chooses a target thread (or process)
	- and the state of the It pushes remaining kernel context onto the stack

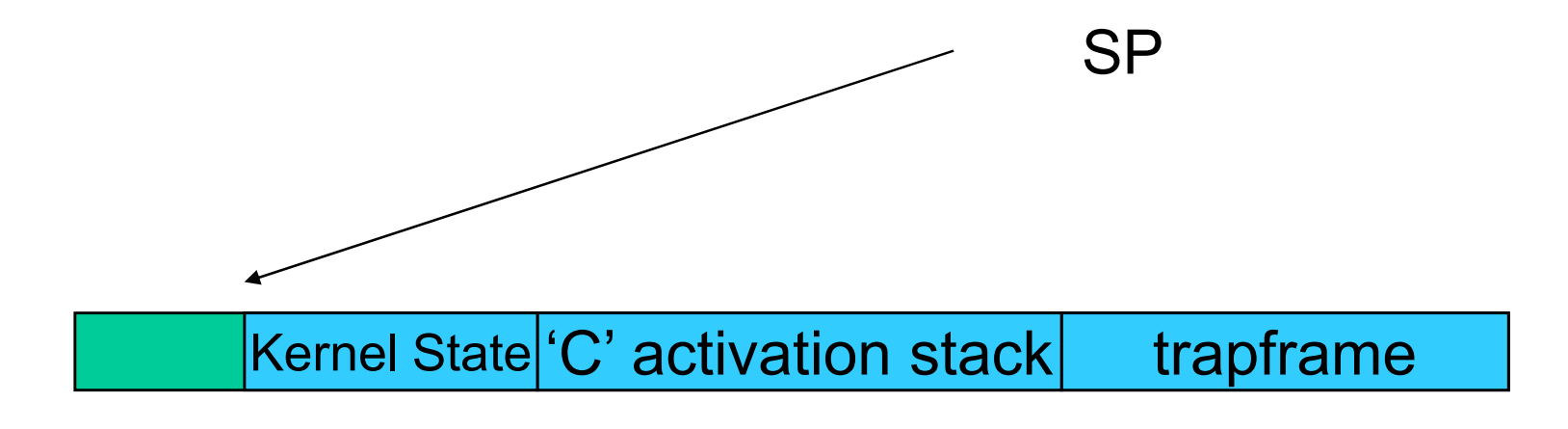

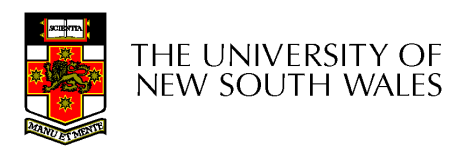

- Any other existing thread must
	- –be in kernel mode (on a uni processor),
	- **Links of the Common** and have a similar stack layout to the stack we are<br>eurrorthy using currently using

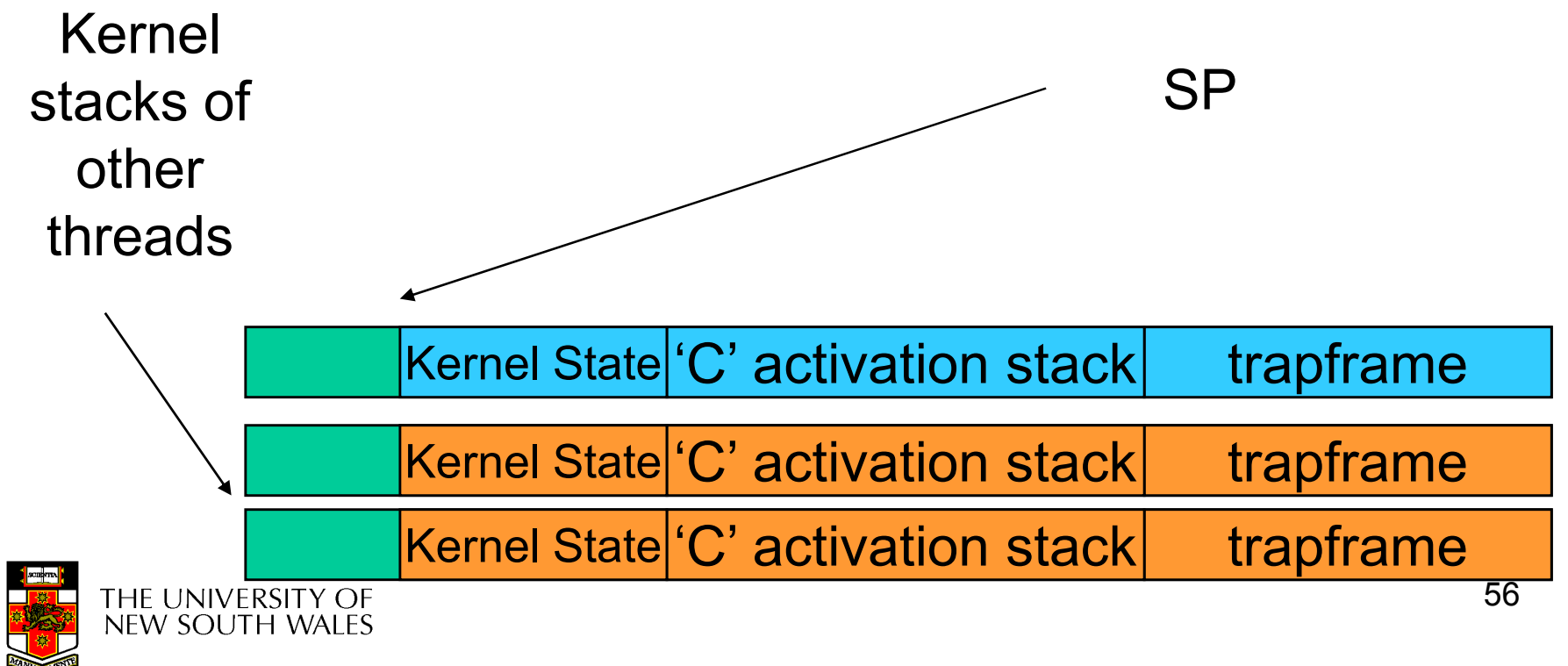

- We save the current SP in the PCB (or TCB), and load the SP of the target thread.
	- **Links of the Common** Thus we have switched contexts

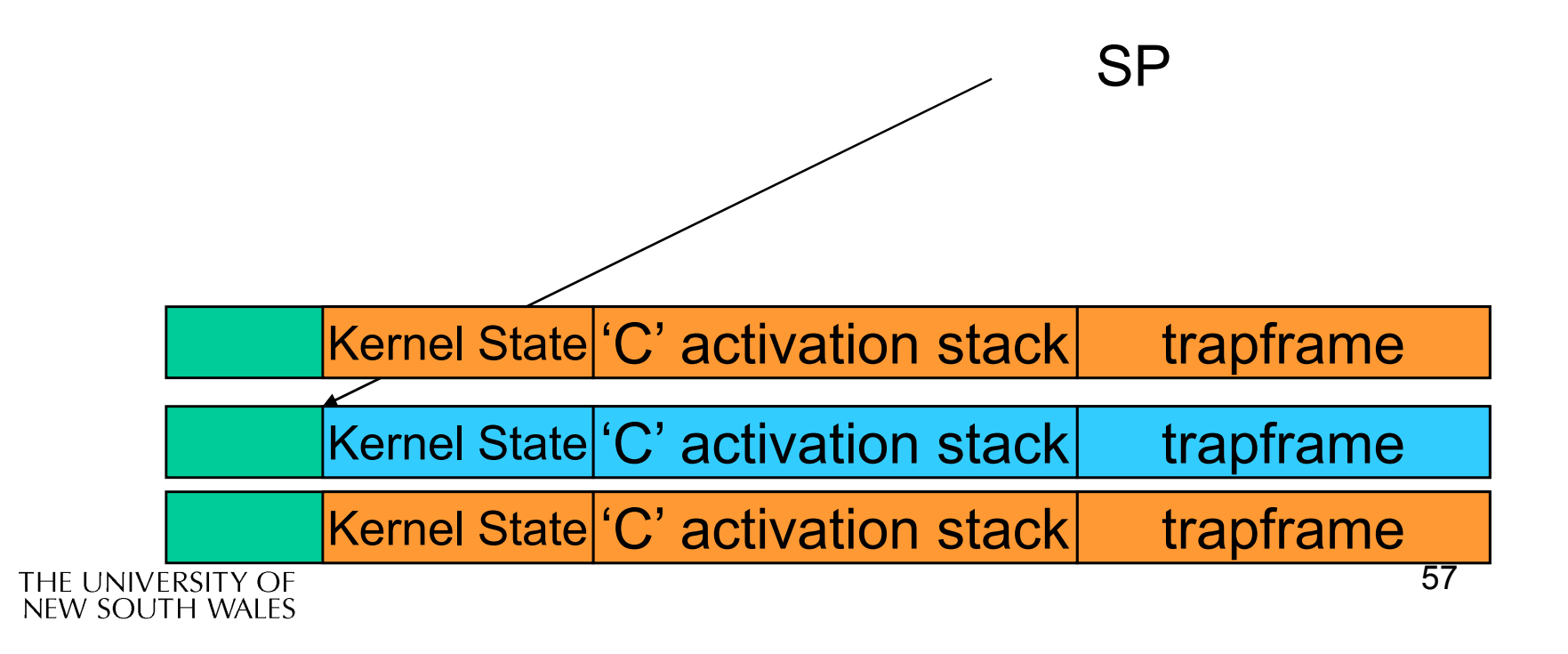

• Load the target thread's previous context, and return to C

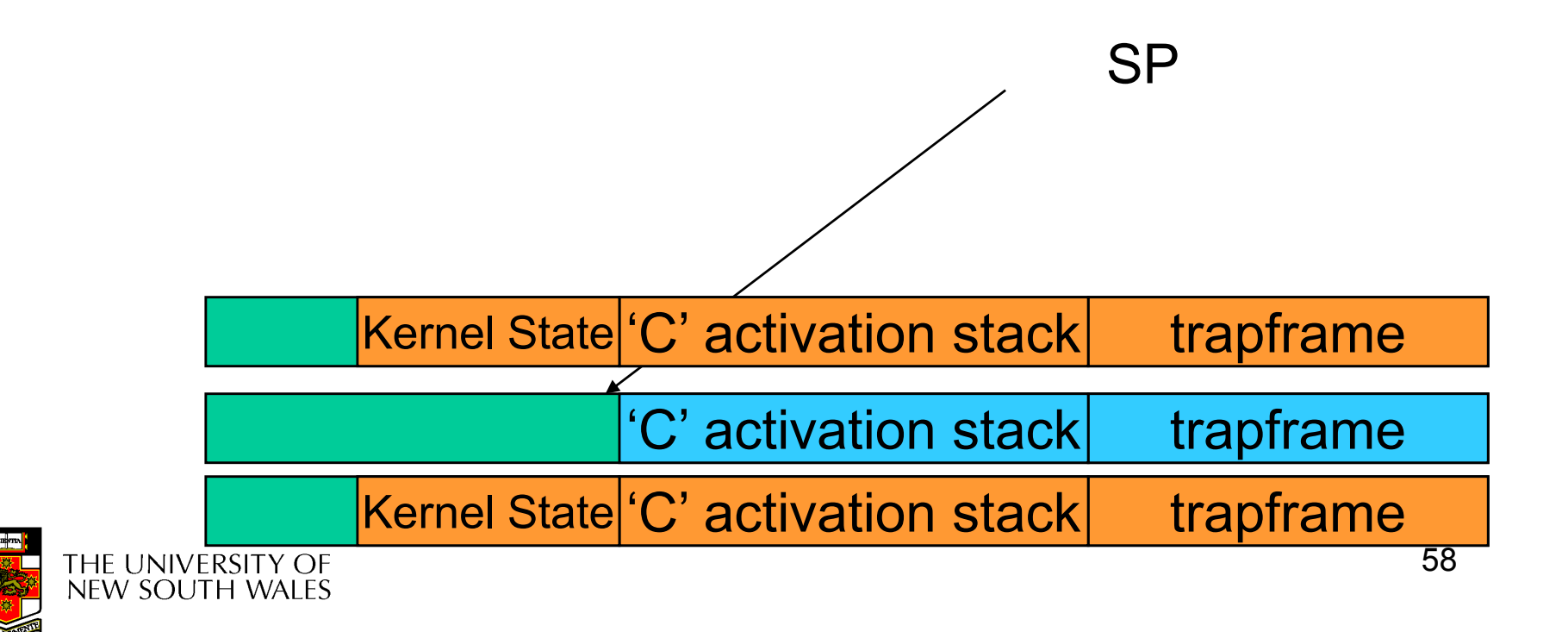

•The C continues and (in this example) returns to user mode.

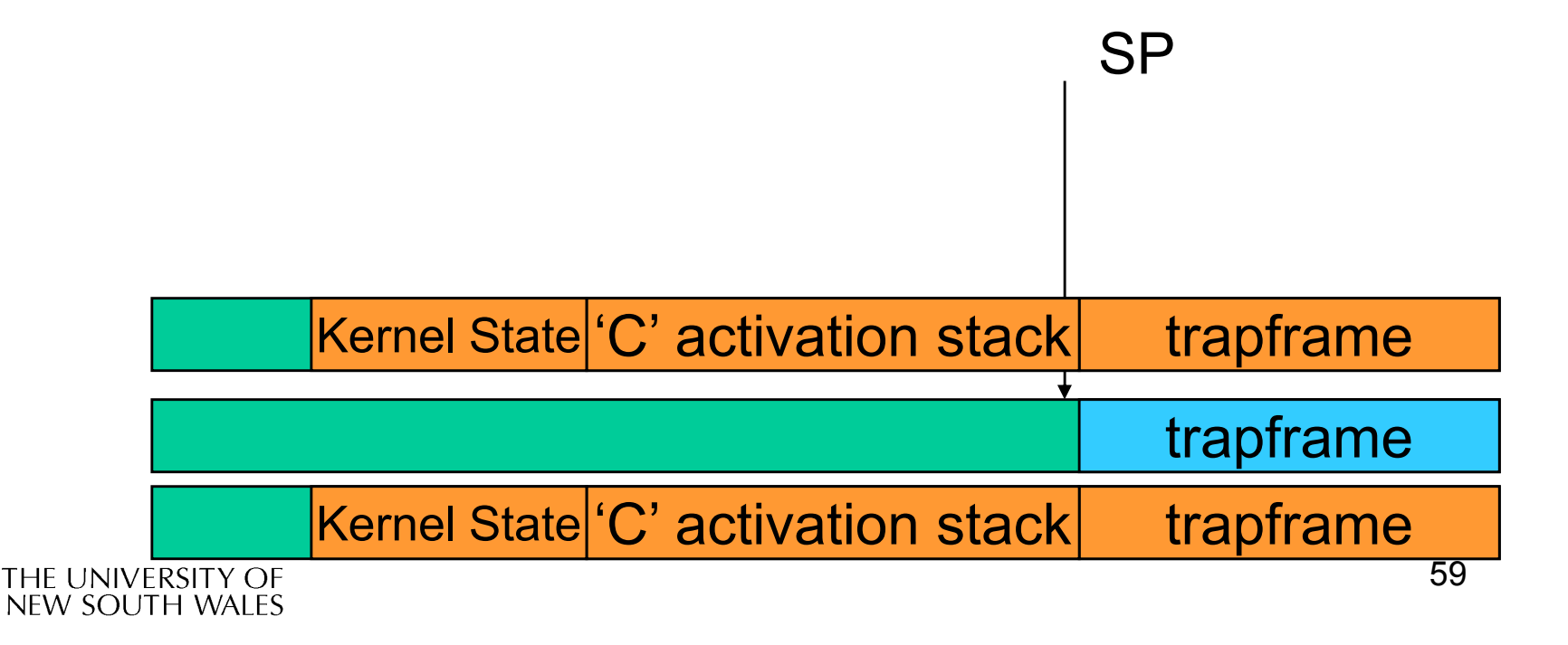

• The user-level context is restored

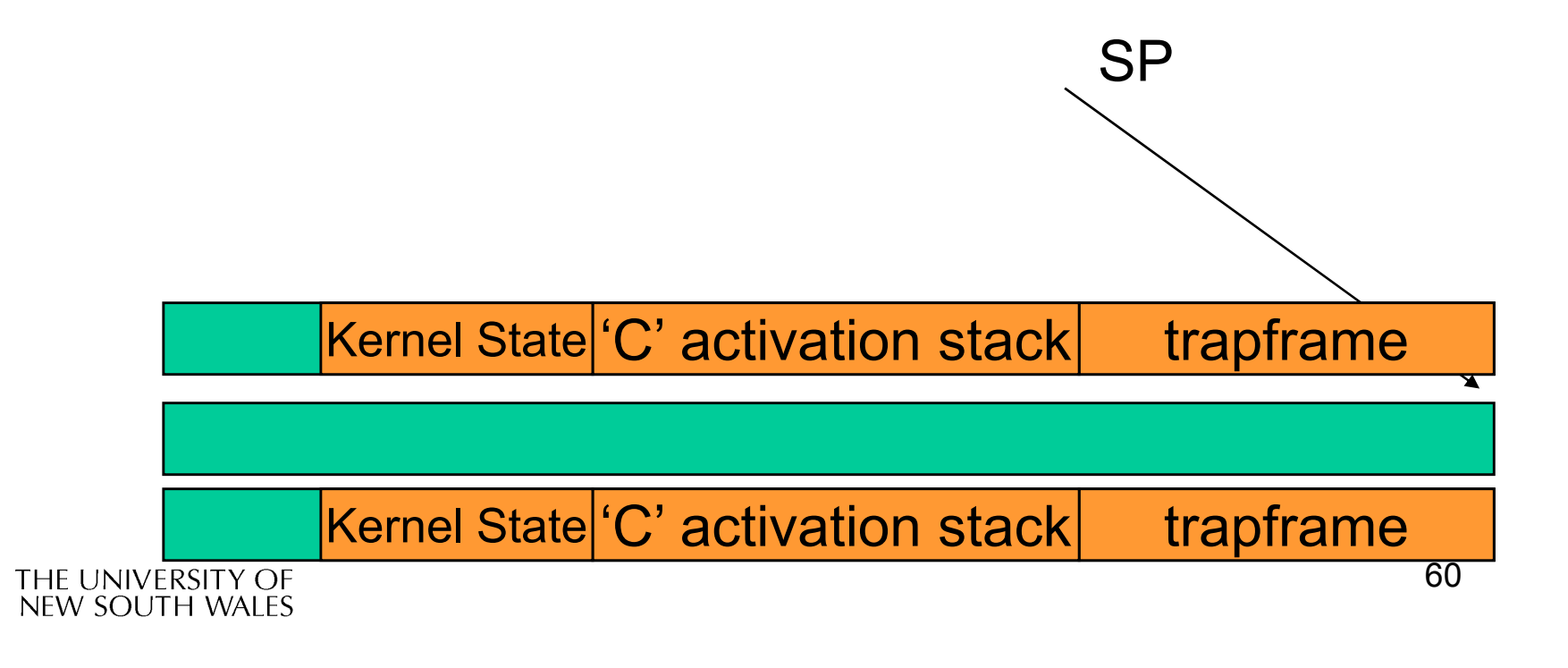

•The user-level SP is restored

**SP** 

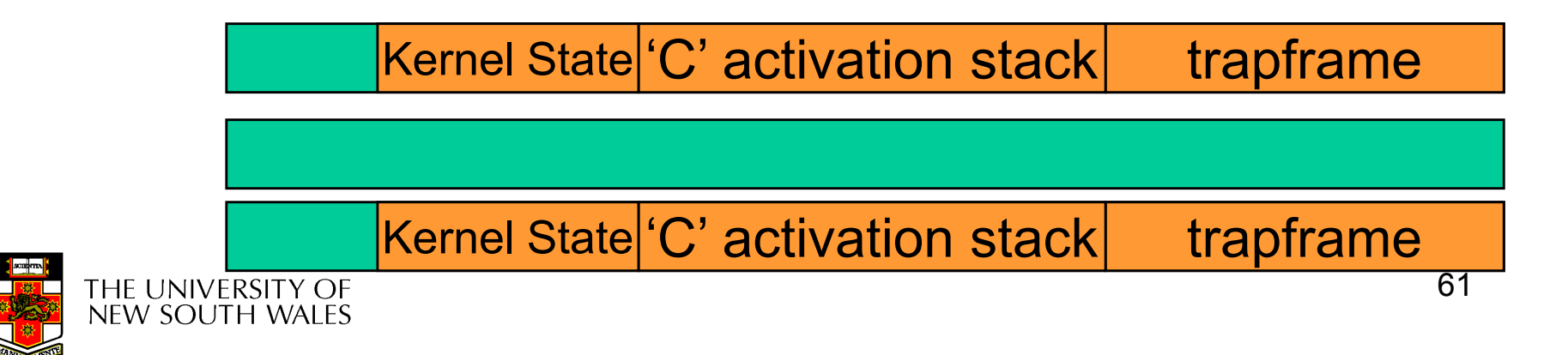

## The Interesting Part of a Thread **Switch**

•What does the "push kernel state" part do???

**SP** 

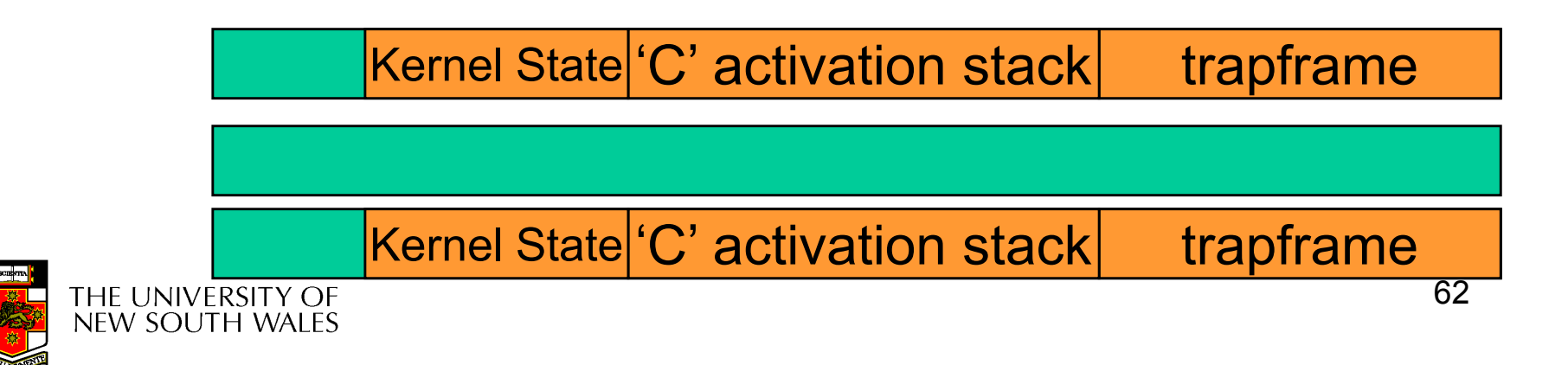

#### OS/161 md switch

```
md switch(struct pcb *old, struct pcb *nu)
{if (old==nu) {return;}
/*
* Note: we don't need to switch curspl, because splhigh()
* should always be in effect when we get here and when we* leave here.*/old->pcb_kstack = curkstack;
old->pcb_ininterrupt = in_interrupt;curkstack = nu->pcb kstack;

in_interrupt = nu->pcb_ininterrupt;mips switch(old, nu);
```
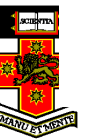

}

#### OS/161 mips\_switch

```
mips_switch:/*
* a0 contains a pointer to the old thread's struct pcb.
* a1 contains a pointer to the new thread's struct pcb.*
* The only thing we touch in the pcb is the first word, which
* we save the stack pointer in. The other registers get saved* on the stack, namely:*\stars0-s8
* gp, ra*
* The order must match arch/mips/include/switchframe.h.*//* Allocate stack space for saving 11 registers. 11*4 = 44 */
```
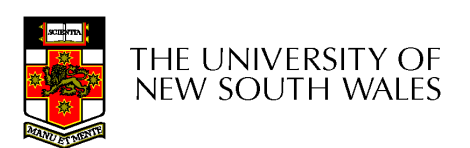

addi sp, sp,  $-44$ 

#### OS/161 mips\_switch

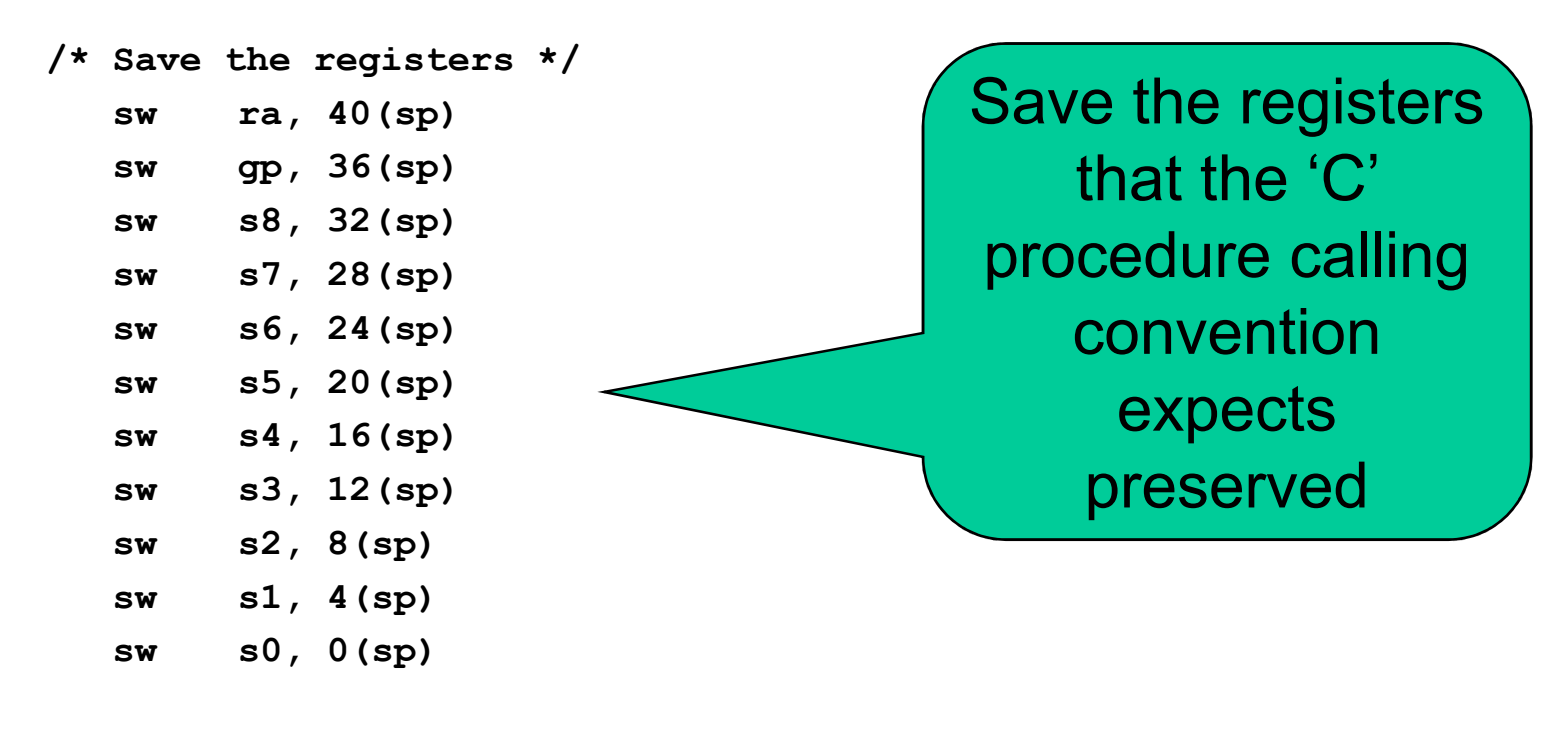

 $/*$  Store the old stack pointer in the old pcb  $*/$ sw sp, 0(a0)

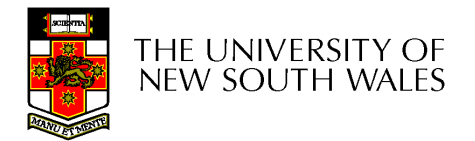

#### OS/161 mips\_switch

/\* Get the new stack pointer from the new pcb  $*/$ lw sp, 0(a1) nop /\* delay slot for load \*/ /\* Now, restore the registers \*/lw s0, 0(sp)  $\begin{array}{ccc} \n 1w & \text{sl}, & 4(\text{sp}) \\
 \n 1w & \text{s2}, & 8(\text{sp})\n \end{array}$  $s2, 8(sp)$ lw s3, 12(sp) lw s4, 16(sp) lw s5, 20(sp)  $\frac{1}{2}$  s6, 24(sp)<br> $\frac{1}{2}$  s7, 28(sp)  $\frac{1}{2}$  s7, 28(sp)<br> $\frac{1}{2}$  s8, 32(sp) s8, 32(sp) lw gp, 36(sp) lw ra, 40(sp) nop  $/*$  delay slot for load  $*/$  $/*$  and return.  $*/$ j raaddi sp, sp, 44  $/*$  in delay slot  $*/$ .end mips switch

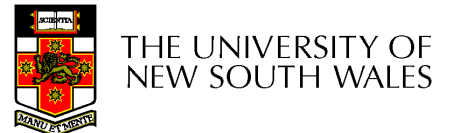

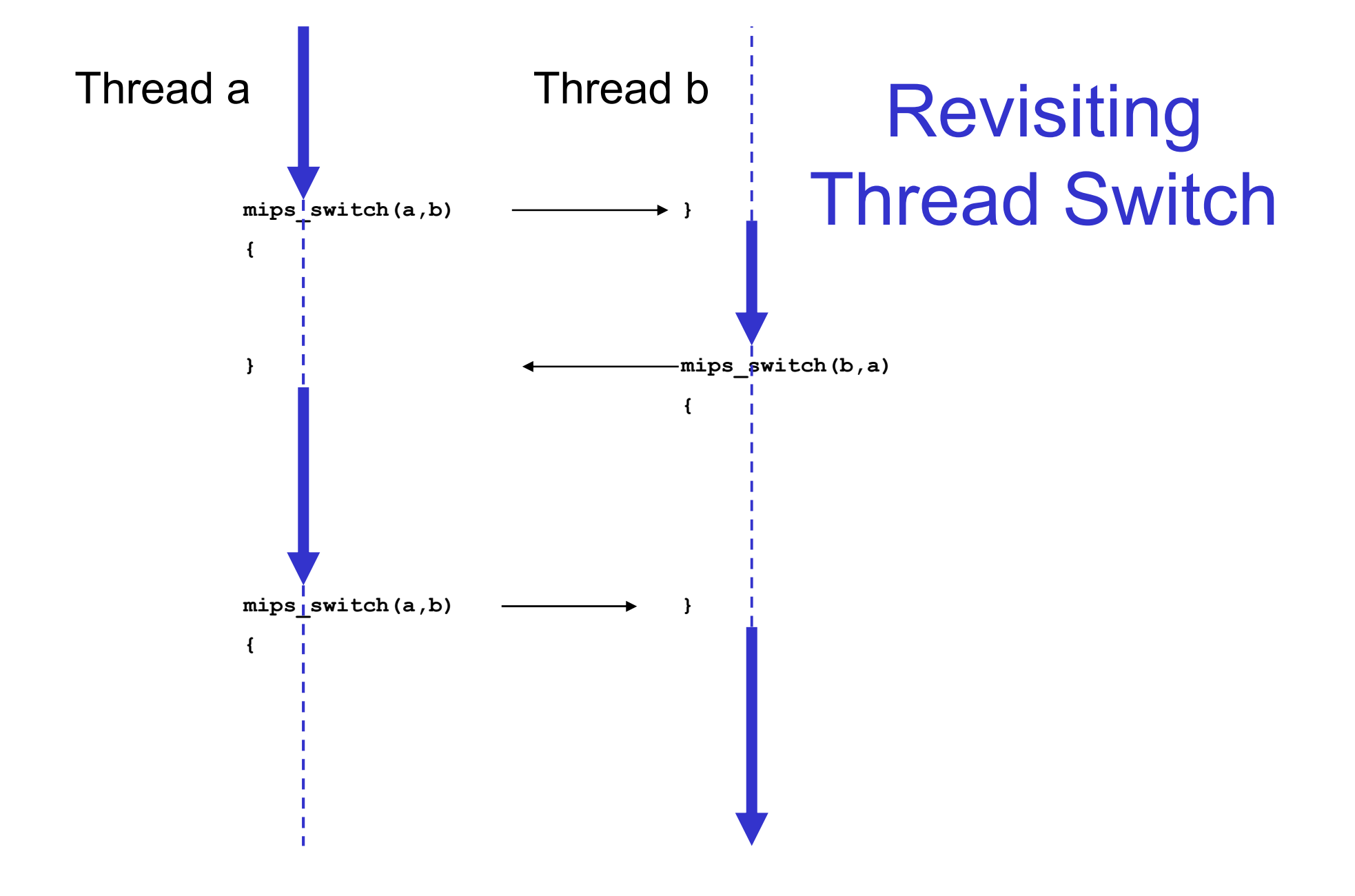

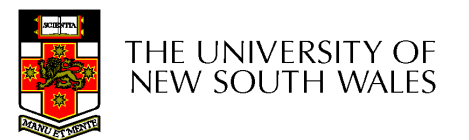